# **Integrated Mission Simulation (IMSim)** *Multiphase Initialization Design with Late Joiners, Rejoiners and Federation Save & Restore*

**Daniel E. Dexter NASA**

**Tony E. Varesic L-3 Communications, Inc.**

**Written for the Simulation and Graphics Branch (ER7) Software, Robotics and Simulation Division (ER) Engineering Directorate Lyndon B. Johnson Space Center**

**Date: May 7, 2015 Revision: 6**

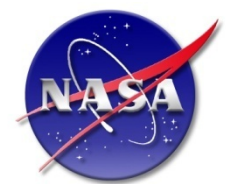

**National Aeronautics and Space Administration**

#### **Acknowledgments**

The Integrated Mission Simulation (IMSim) multiphase initialization design is the result of collaboration among the following individuals: Mike Blum, Dr. Edwin Z. Crues, Dan Dexter, Jim Gibson, David Hasan, Joe Hawkins, Robert Phillips, Mark Ricci, Danny Strauss, Paul Sugden, and Tony Varesic.

# **Table of Contents**

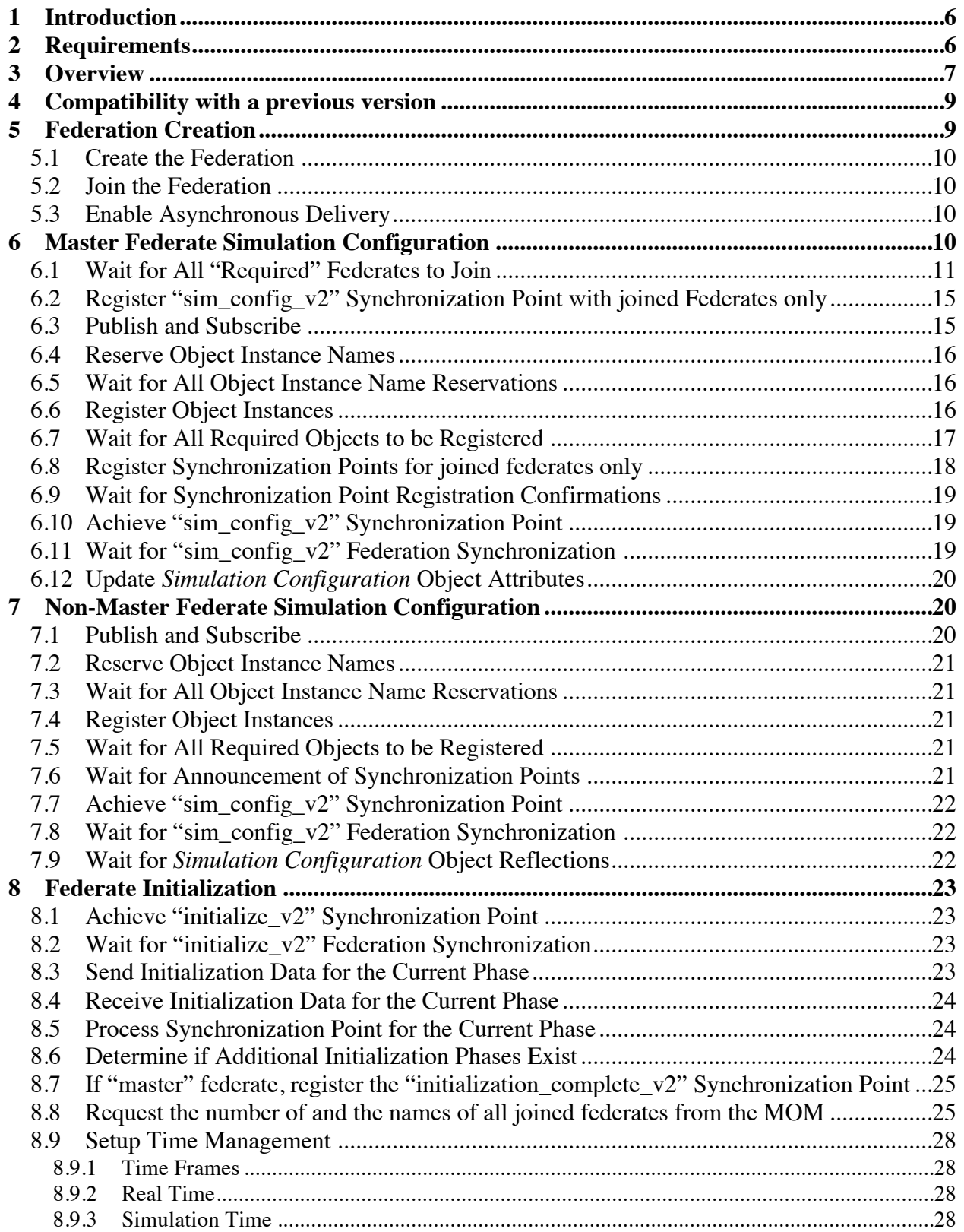

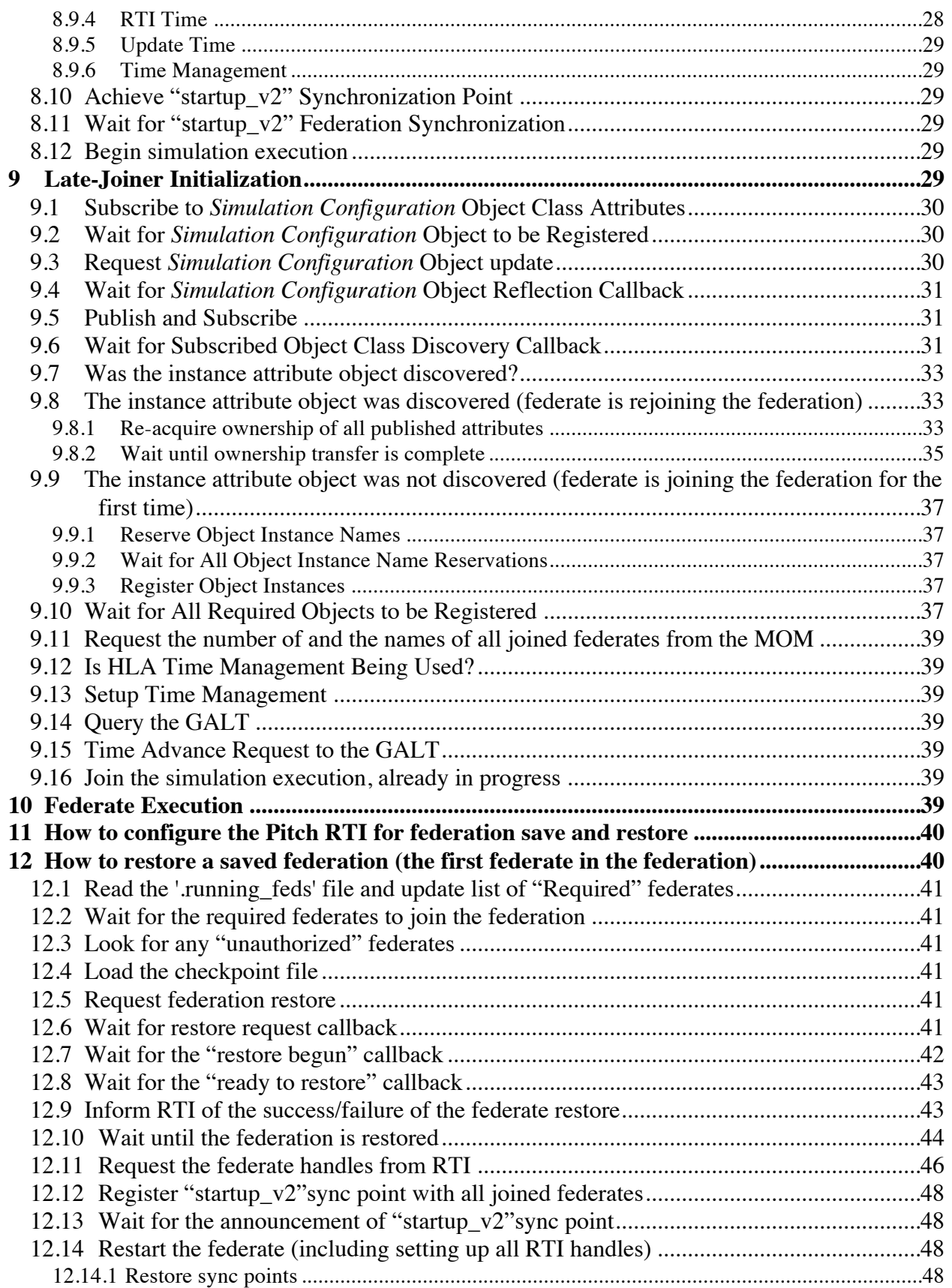

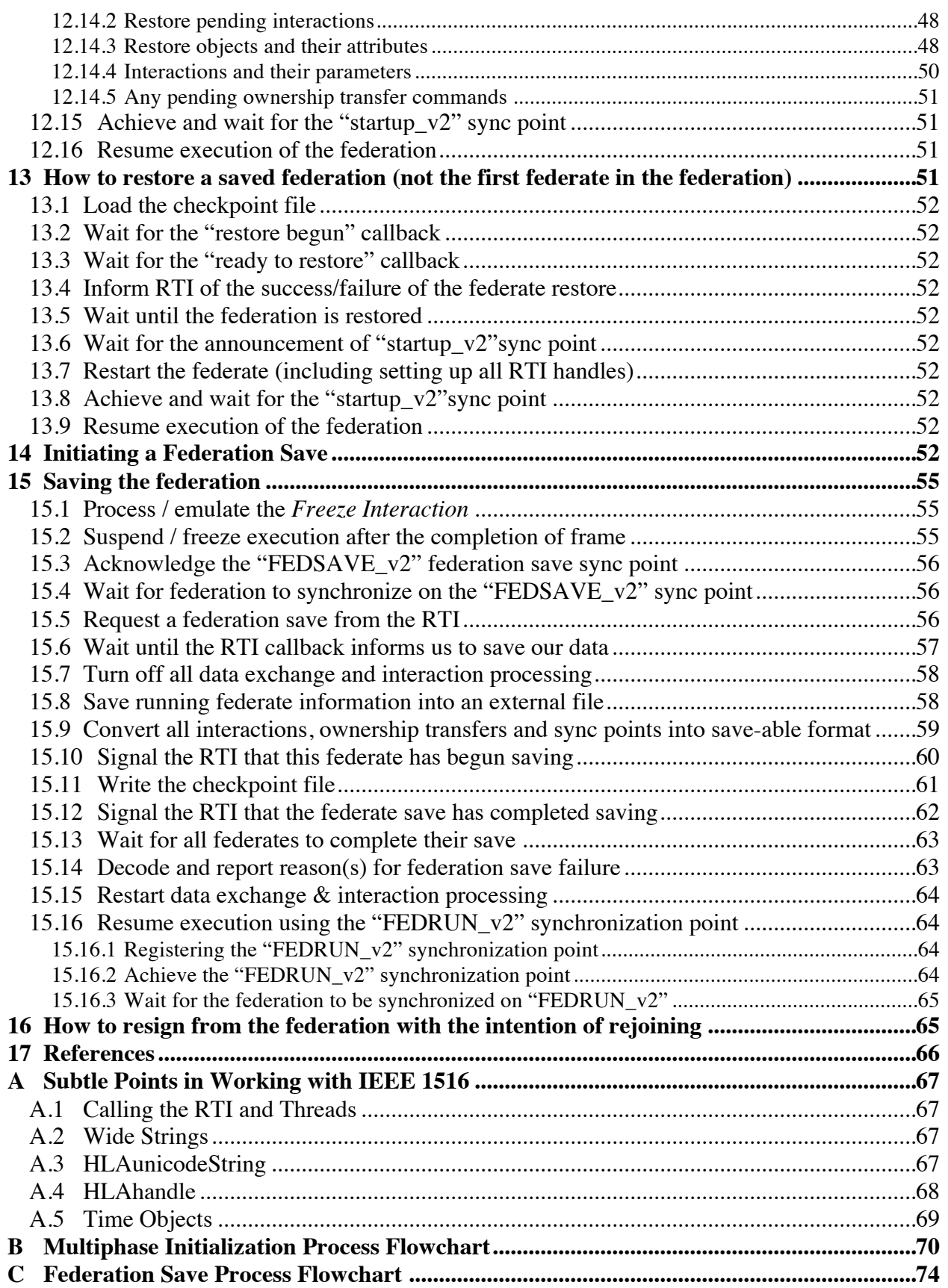

# **Table of Figures**

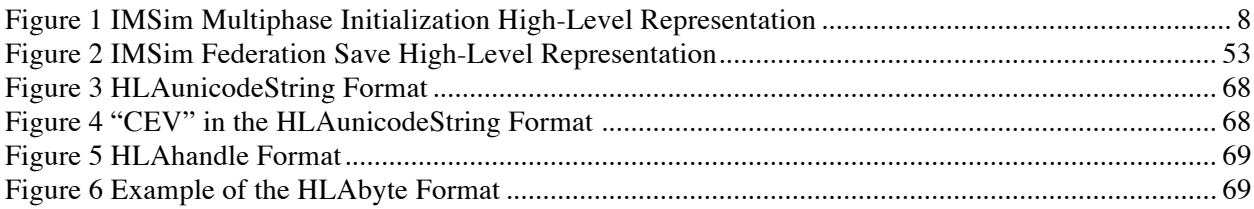

# **1 Introduction**

This document describes the design of the Integrated Mission Simulation (IMSim) federate multiphase initialization process. The main goal of multiphase initialization is to allow for data interdependencies during the federate initialization process.

IMSim uses the High Level Architecture (HLA) IEEE 1516 [1] to provide the communication and coordination between the distributed parts of the simulation. They are implemented using the Runtime Infrastructure (RTI) from Pitch Technologies AB. This document assumes a basic understanding of IEEE 1516 HLA, and C++ programming. In addition, there are several subtle points in working with IEEE 1516 and the Pitch RTI that need to be understood, which are covered in Appendix A. Please note the C++ code samples shown in this document are for the IEEE 1516-2000 standard.

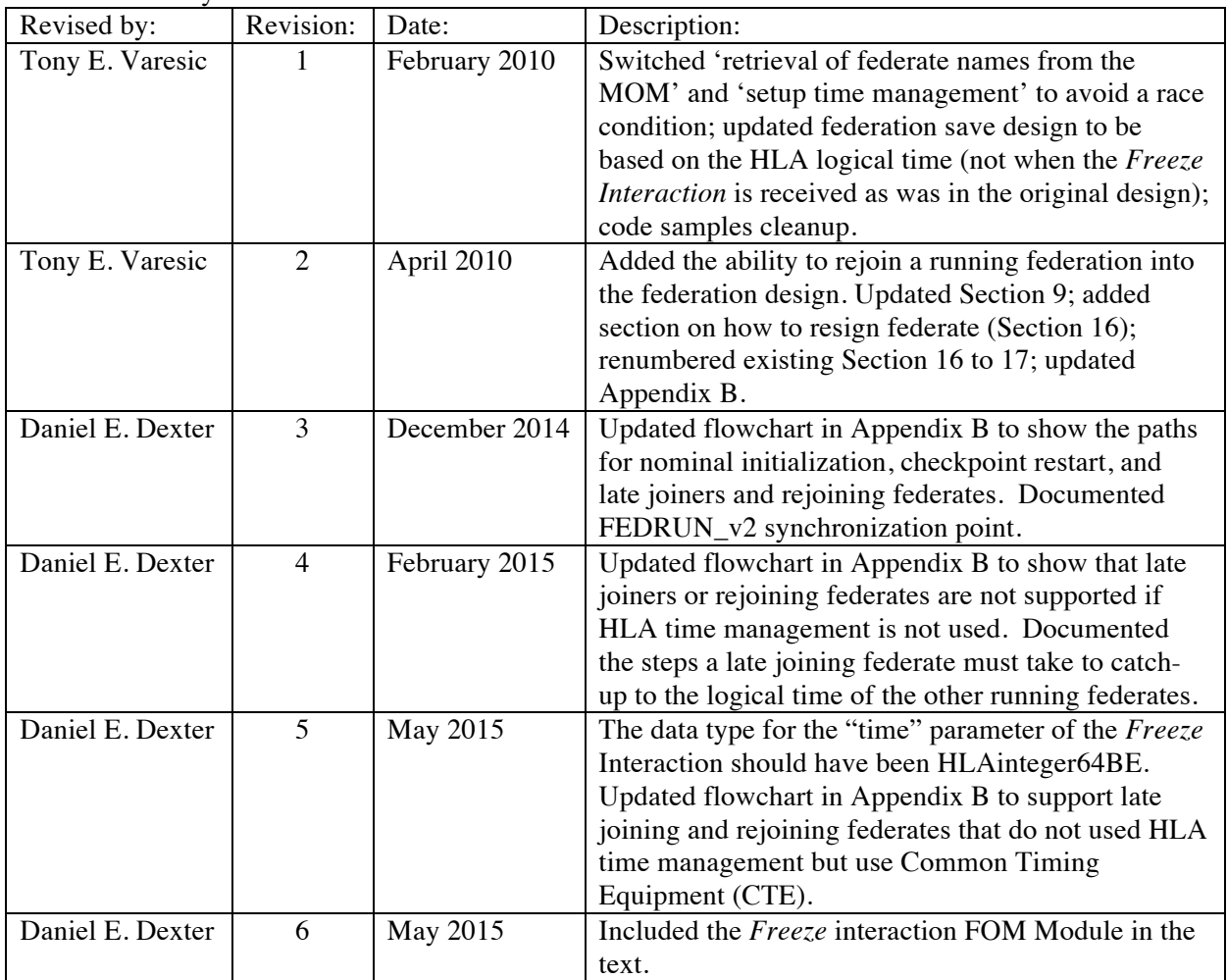

#### Revision History:

# **2 Requirements**

IMSim multiphase initialization has the following requirements:

1. IMSim multiphase initialization shall support initialization data interdependencies among federates.

- 2. The data and optional synchronization point associated with each initialization phase shall be predetermined and known by all federates ahead of time.
- 3. The condition(s) for a federation save, if applicable, shall be predetermined and the triggering of this functionality be programmed into at least one federate ahead of time.

# **3 Overview**

The IMSim multiphase initialization consists of three high-level stages, namely federation creation, simulation configuration and federate initialization. Where the simulation configuration stage also depends on whether the federate is the "master" or not, and whether the federation is executing when the federate joined the federation. Figure 1 below shows the relationship of these stages, which is a high-level representation of the IMSim multiphase initialization process flowchart shown in Appendix B.

The multiphase initialization scheme also allows the restart of a federation from a checkpoint set. The federation restore would occur instead of the federation initialization stage in the master / non-master simulation configuration; the restoring of a federation during a federation execution has yet to be implemented.

The IMSim multiphase initialization process will be documented using the following outline:

- 1. Federation Creation
- 2. Simulation Configuration
	- a. Master Federate Specific Configuration
		- If the federation restore command was given upon startup i. Restore "Master" Federate Specific Configuration

Otherwise,

- ii. Federate Initialization
- b. Non-Master Federate Specific Configuration

If the federation restore command was given upon startup

i. Restore "Non-Master" Federate Specific Configuration

Otherwise,

ii. Federate Initialization

- c. Late-Joiner Federate Specific Configuration
- 3. Federate Execution

The IMSim multiphase initialization process is modular allowing functionality to be added as needed. At a minimum the nominal initialization paths shown in green in the IMSim multiphase initialization flowchart in Appendix B needs to be implemented. Support for checkpoint restart can be added by implementing the orange checkpoint paths shown in the flowchart in Appendix B. Support for late joining and rejoining federates can be added by implementing the blue path shown in the flowchart in Appendix B.

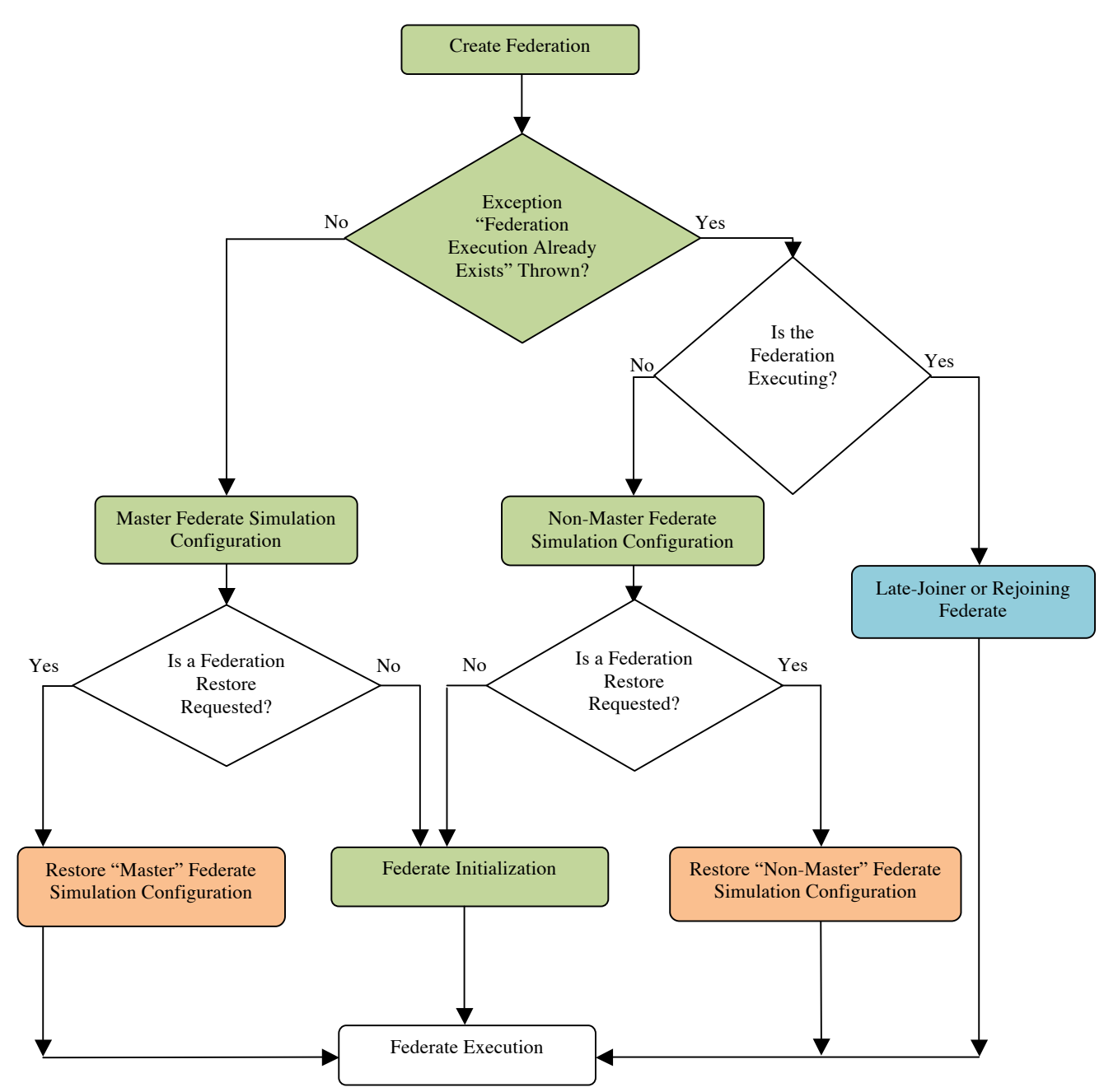

**Figure 1 IMSim Multiphase Initialization High-Level Representation**

This document will refer to a federate by a few names, as you may have already seen. The following is a breakdown of what they are and what they mean:

- Master the federate which created the federation; it will drive the multiphase initialization process in one-way or another.
- Non-Master the federate that did not succeed in creating the federation, which means they are not the first federate.
- Late-Joiner the federate that joined the federation after the required federates have completed initialization and are running.
- Rejoiner the federate that has resigned from the federation and is now trying to rejoin.

# **4 Compatibility with a previous version**

Since the ability for federates to join an already-running federation and the ability to save / restore the federation were added into IMSim multiphase initialization process, henceforth referred to as "multiphase initialization version 2", backwards compatibility with the previous implementation of the multiphase initialization (DSES Multiphase Initialization Design [3], henceforth referred to as "multiphase initialization version 1") is not possible. All federates must use the same version of the multiphase initialization. Otherwise, the federation will fail to start properly.

If the user attempts to start up the federation with differing versions of the multiphase initialization, the federation startup will always end up in deadlock, i.e. failing to startup properly, exhibiting one of these failure scenarios:

- 1) If multiphase initialization version 1 starts the federation and multiphase initialization version 2 federate joins the federation, the multiphase initialization version 1 federate will be stuck in the spin-lock loop waiting for all objects to join the federation while the multiphase initialization version 2 federate will go into a spin-lock loop immediately after joining the federation when determining if it is a restore or late-joining federate. Since version 1 of the multiphase initialization does not support late-joiner federates, it will not send the late-joiner determining sync point to the federation so the multiphase initialization version 2 federate will be stuck in a spin-lock loop looking for this late-joiner determining sync point indefinitely.
- 2) If multiphase initialization version 2 starts the federation and a multiphase initialization version 1 federate joins the federation, both federates will go into a spin-lock loop waiting for 'all initialization sync point registrations'. Since the initialization sync point names differ between the versions of the multiphase initialization, both federates will be stuck in this spinlock loop waiting for their expected sync point names indefinitely.

If the user attempts to restore a federation with differing versions of the multiphase initialization, the federation restore will end up in deadlock exhibiting one of the following scenarios:

- 1) If multiphase initialization version 1 starts the federation and a multiphase initialization version 2 federate joins the federation in hopes to continue a federation restore, the multiphase initialization version 1 federate will be stuck in the spin-lock loop waiting for all objects to join the federation while the multiphase initialization version 2 federate will go into a spinlock loop immediately after joining the federation when trying to determine if this is a restore or late-joining federate. Since version 1 of the multiphase initialization does not support federation restores, it will be stuck in this spin-lock loop indefinitely, waiting for all object to register.
- 2) If multiphase initialization version 2 starts the federation in 'federation restore' mode and multiphase initialization version 1 federate joins the federation, the multiphase initialization version 1 federate will be stuck in the spin-lock loop waiting for all objects to get registered with the federation while the multiphase initialization version 2 federate will be stuck in the spin-lock loop waiting for the 'federationRestoreComplete' callback from the RTI.

# **5 Federation Creation**

The following steps comprise the "Federation Creation" stage of the multiphase initialization process shown in Figure 1, which corresponds to the top section of the multiphase initialization flowchart shown in Appendix B.

All federates execute this section before branching off into their respective paths through the initialization process.

- 5.1 Create the Federation
- 5.2 Join the Federation
- 5.3 Enable Asynchronous Delivery

### **5.1 Create the Federation**

This section involves creating and initializing the federation.

rtiAmbassador = RTI::createFederateAmbassador( args ) // host, port

The RTI Ambassador is the object through which the Federate requests services *from* the RTI. The Federate Ambassador is the object through which the RTI sends communications *to* the Federate.

rtiAmbassador->createFederationExecution( federation\_name, FDD\_file\_name );

Standard HLA practice is that all federates should attempt to create the federation. The first one should succeed, and the other attempts should generate a "Federation already exists" exception. This should be accepted as equivalent to a successful creation.

### **5.2 Join the Federation**

Attempts to join the federation are performed in a loop with multiple tries and a timeout failure, because sometimes the attempt to join failed. More recent versions of the Pitch RTI have not been checked to see if this problem still occurs.

```
rtiAmbassador->joinFederationExecution( federate_name, federation_name,
      federate ambassador, time factory, interval factory );
```
# **5.3 Enable Asynchronous Delivery**

Asynchronous delivery will need to be enabled so that Receive Order (RO) data reflections and certain other calls from the RTI arrive when the federate is not in time advancement mode. This is critical for receipt of data when the federate is paused or during the multiphase initialization process.

rtiAmbassador->enableAsynchronousDelivery();

# **6 Master Federate Simulation Configuration**

The following steps comprise the master federate "Simulation Configuration" stage of the multiphase initialization process shown in Figure 1, which corresponds to the second branch from the left of the multiphase initialization flowchart shown in Appendix B.

- 6.1 Wait for All "Required" Federates to Join
- 6.2 Register "sim\_config\_v2" Synchronization Point for joined Federates only
- 6.3 Publish and Subscribe
- 6.4 Reserve Object Instance Names
- 6.5 Wait for All Object Instance Name Reservations
- 6.6 Register Object Instances
- 6.7 Wait for All Required Objects to be Registered
- 6.8 Register Synchronization Points for joined Federates only
- 6.9 Wait for Synchronization Point Registration Confirmations
- 6.10 Achieve "sim\_config\_v2" Synchronization Point
- 6.11 Wait for "sim\_config\_v2" Federation Synchronization

6.12 Update Simulation Configuration Object Attributes

### **6.1 Wait for All "Required" Federates to Join**

The initialization scheme utilizes the RTI to push synchronization points to all federates who join at federation startup, thus, we need to ensure that all required federates have joined before proceeding. This way, a late joiner federate will not receive any synchronization points, which are used in the initialization stage of the federation creation.

Since the master federate has successfully created the federation in section 5.1, the next step is to ensure that all other required federates have joined to the federation. All federates could perform the necessary check, but to speed up the initialization process, only the master federate performs the check.

The master federate uses the Management Object Model (MOM) interface to check for the existence of all required federates. It is assumed that each federate has access to a list of required federates, and that the required federates have unique names.

```
// Get the ID for the MOM federate object
federate_type_id = rtiAmbassador->getObjectClassHandle( 
                   L"HLAobjectRoot.HLAmanager.HLAfederate" );
// Get the ID for the name attribute of the federate object
federate name type id = rtiAmbassador->getAttributeHandle(
                          federate type id, L"HLAfederateType" );
// Get the federate ID for the federate object
federate_id_handle = rtiAmbassador->getAttributeHandle(
                      federate type id, L"HLAfederateHandle" );
// Create a map with the desired attributes
fedAttributes.insert( federate_name_type_id );
fedAttributes.insert( federate_id_handle );
// Subscribe to the federate object and the name attribute
rtiAmbassador->subscribeObjectClassAttributes( federate_type_id,
                                               fedAttributes,
 true );
// This code forces the RTI to send an immediate data update for the
// subscribed to object. This is sometimes necessary with the PitchRTI
// to force an immediate data update.
try {
   attributes.insert( federate name type id );
   attributes.insert( federate id handle );
   rtiAmbassador->requestAttributeValueUpdate( federate_type_id,
                                               attributes,
                                              UserSuppliedTag( 0, 0 ) );
} catch( RTI::exception & e ) {
   wcerr << L"Update request failed!" << e.what() << endl;
   return;
}
all federates joined = false;
while ( ! all federates joined ) {
   // This loop causes the main federate thread to periodically check
   // until it has determined that all required federates are joined to
   // the federation.
   usleep( 100 );
```

```
all federates joined = true;
   bool found_it;
   map< ObjectInstanceHandle, wstring >::iterator fed_iter;
   for ( int i = 0; i < timeout count; i++ ) {
      found it = false;
      for ( fed iter = federate instances.begin();
             fed_iter != federate_instances.end(); fed_iter++ ) {
          if ( fed_iter->second.compare( requiredFederates[i] ) == 0 ) {
             found it = true;}
       }
      if ( ! found it ) {
          all_federates_joined = false;
      }
   }
}
rtiAmbassador->unsubscribeObjectClass( federate_type_id );
```
As a result of subscribing to the Federate attributes above we will get asynchronous calls to MyFedAmbassador::discoverObjectInstance() to provide the object instance handles for other MOM federate objects, and MyFedAmbassador::reflectAttributeValues() to reflect the federate id and name values.

A Standard Template Library (STL) map (map< ObjectInstanceHandle, wstring >) of federates will be maintained to keep track of the federate object instance handles and associated names. As federates are discovered they are added to the map.

```
void MyFedAmbassador::discoverObjectInstance (
   ObjectInstanceHandle const & theObject,
   ObjectClassHandle const & theObjectClass,
   wstring const & theObjectInstanceName)
throw ( 
   RTI::CouldNotDiscover,
   RTI::ObjectClassNotKnown,
   RTI::FederateInternalError )
{
   if ( myfederate \&\& (theObjectClass == myfederate->federate type id) ) {
      myfederate->add_federate_instance_id( theObject );
      myfederate->add_discovered_object_federate_instance_id(
                      theObject, theObjectInstanceName );
   } else {
      // handle discovery of other object instances
   }
}
```
The add\_federate\_instance\_id() function is used to maintain the list of federates.

```
void MyFederate::add_federate_instance_id(
   ObjectInstanceHandle instance_id )
{
   // Default to an empty string for the federate name. We will store the
   // actual name when it is reflected.
   federate instances[ instance id ] = L"";
}
```
The add discovered object federate instance id() function is used to maintain the list of MOM federate names.

```
void MyFederate::add discovered object federate instance id (
   ObjectInstanceHandle instance_id,
   wstring const & theObjectInstanceName )
{
  discovered object federate name map[ instance id ] =
                                        theObjectInstanceName;
}
```
The federate names are reflected back to the federate ambassador. Once it is determined the attribute values are for a federate by checking against the object instance handle, the federate name is set.

```
void MyFedAmbassador::reflectAttributeValues (
   ObjectInstanceHandle const & theObject,
   std::auto ptr< AttributeHandleValueMap > theAttributeValues,
   UserSuppliedTag const & theUserSuppliedTag,
   OrderType const & sentOrder,
   TransportationType const & theType )
throw (
   ObjectInstanceNotKnown,
   AttributeNotRecognized,
   AttributeNotSubscribed,
   FederateInternalError)
{
   if ( myfederate && myfederate->is_federate_instance_id( theObject ) ) {
      myfederate->set_federate_instance_name(theObject,
                                              theAttributeValues);
   } else {
      // handle the other object attributes
   }
}
```
The federate name is found in the map of attribute handle values by using the attribute handle federate name type id, which corresponds to the HLAfederateType attribute that was subscribed to. The federate name, in the HLAunicodeString format, is decoded using the following code which uses the technique described in Appendix A, section A.3 below.

```
void MyFederate::set_federate_instance_name(
   ObjectInstanceHandle id,
   auto_ptr< AttributeHandleValueMap > values )
{
   map< ObjectInstanceHandle, wstring >::iterator federate_iter;
  AttributeHandleValueMap::iterator attr iter;
   // Find the federate for the given ID.
   federate iter = federate instances.find( id );
   // Find the attribute handle value for the given attribute name type ID.
   attr_iter = values->find( federate_name_type_id );
   if ( ( federate iter != federate instances.end() )
                   && ( attr_iter != values->end() ) ) {
      wstring wname(L"");
      int size = attr_iter->second.size();
      char * data = (char * ) attr_iter->second.data();
      // The first four bytes represent the number of two-byte characters
      // that are in the string. For example, a federate name of "CEV" would
      // have the following ASCII decimal values in the array:
      // 0 0 0 3 0 67 0 69 0 86
      // ---+--- | | | 
      // | | | |
```

```
\frac{1}{\sqrt{2}} len = 3 C E V
      //
      for ( int i = 5; i < size; i += 2 ) {
          wname.append( data+i, data+i+1 );
       }
      federate instances[ id ] = wname;
   }
}
```
Additionally, a collection of all joined federate IDs, called joined\_federate\_set, will be populated with each federate's ID as it is discovered. This collection, which is of RTI FederateHandleSet type, will be used to supply the RTI the list of federate IDs, which are to receive synchronization points used in the multiphase initialization process.

A federate ID is found in the map of attribute handle values by using the attribute handle federate id handle, which corresponds to the HLAfederateHandle attribute that was subscribed to. The federate ID, in the HLAhandle format, is decoded using the following code which uses the technique described in Appendix A, section A.4 below.

```
void MyFederate::extract_federate_id(
   ObjectInstanceHandle id,
   auto ptr< AttributeHandleValueMap > values )
{
   map< ObjectInstanceHandle, wstring >::iterator federate_iter;
   AttributeHandleValueMap::iterator attr iter;
   // Find the FederateHandle attribute for the given MOM federate handle.
  attr iter = values->find( federate id handle );
   // Determine if we have a federate handle attribute.
   if ( attr_iter != values->end() ) {
      int num bytes = attr iter->second.size();
     int * data = (int * )attr iter->second.data();
       // Do a sanity check on the size.
     if ( num bytes != 8 ) {
          fatalError( "extract_federate_id():%d Unexpected number of bytes in "
                      " the FederateHandle because the byte count is %d"
                      " but we expected 8!", __LINE__, num_bytes );
      }
       // The HLAfederateHandle has the HLAhandle datatype which is has the
       // HLAvariableArray encoding with an HLAbyte element type.
       // 0 0 0 4 0 0 0 2
      // ---+--- | | | |
            // | ---+---
      // #elem=4 fedID = 2
      //
      // Determine if we need to byteswap or not since the FederateHandle
      // is in Big Endian. First 4 bytes (first 32-bit integer) is the number
       // of elements.
      int fed id = is transmission byteswap( THLA BIG ENDIAN ) ?
                      byteswap int( data[1] ) : data[1];
       // Add this FederateHandle to the set of joined federates.
      joined federate set.insert( FederateHandle( fed id ) );
}
```
### **6.2 Register "sim\_config\_v2" Synchronization Point with joined Federates only**

The master federate is responsible for registering the "sim\_config\_v2" synchronization point with the joined federates only, contained in joined\_federate\_set. The following call creates the synchronization points needed for the federate multiphase initialization process.

rtiAmbassador->registerFederationSynchronizationPoint( L"sim\_config\_v2", UserSuppliedTag( 0, 0 ), joined\_federate\_set );

The Federate Ambassador receives callbacks from the RTI to indicate synchronization point registration success or failure. For each successful synchronization point registration, a flag is set to indicate that the synchronization point exists. Nothing is done for the successful registration of synchronization points that are not recognized by the federate.

```
MyFedAmbassador::synchronizationPointRegistrationSucceeded( 
      wstring sp label )
{
   if ( sp label.compare( L"sim config v2" ) == 0 ) {
      myfederate->set sim config sp exists( true );
   } 
   else if ( sp_label.compare( L"initialize_v2" ) == 0 ) {
      myfederate->set_initialize_sp_exists( true );
   }
   else if ( sp label.compare( L"startup v2" ) == 0 ) {
      myfederate->set_startup_sp_exists( true );
   } 
   else if ( myfederate->is multiphase sp( sp label ) ) {
      myfederate->set multiphase sp exists( sp label, true );
    }
}
```
Only the master federate is creating all the synchronization points so any registration failure should be handled as an error and gracefully exit the simulation.

```
MyFedAmbassdor::synchronizationPointRegistrationFailed( 
   wstring sp_label, 
   SynchronizationFailureReason reason )
{
   fatalError( L"Failed to register synchronization point", sp_label );
}
```
# **6.3 Publish and Subscribe**

The master federate must **publish** the *Simulation Configuration* object as well as publish and subscribe to all relevant HLA objects and interactions. Publishing means "announcing to the RTI a federate's intention to create and update object instances and interactions," not actually sending data.

```
object id = rtiAmbassador->getObjectClassHandle( object name );
attribute_id = rtiAmbassador->getAttributeHandle( object_id, attribute_name);interaction_id = rtiAmbassador->getInteractionClassHandle( interaction_name );
parameter id = rtiAmbassador->getParameterHandle(interaction id, parameter name);
```
In order to work with the RTI, the federate needs unique identifiers for all objects, object attributes, interactions, and interaction parameters. The above statements are used to gain these identifiers.

```
rtiAmbassador->publishObjectClassAttributes( object_id, map );
rtiAmbassador->subscribeObjectClassAttributes( object_id, map, true );
```

```
rtiAmbassador->publishInteractionClass( interaction_id );
rtiAmbassador->subscribeInteractionClass( interaction_id );
```
The calls for publishing and subscribing objects require maps that contain the identifiers of all of the object attributes that will be published or subscribed to. Since interactions don't persist and all interaction parameters are sent with any interaction creation/update, such maps are not needed for interaction publishing and subscribing.

### **6.4 Reserve Object Instance Names**

The master federate next reserves all the relevant object instance names, **excluding** the previously registered "SimConfig" name, following the procedures outlined in section 6.2 above. The names to be used in a federation should be agreed upon in advance.

### **6.5 Wait for All Object Instance Name Reservations**

The federate must wait for the name reservation success or failure to be acknowledged with an asynchronous callback to the federate ambassador. This includes the "SimConfig" object published in section 6.3. For all other name registration failures the federate is probably in an inconsistent state because of a naming conflict with another federate and should exit gracefully.

```
void MyFedAmbassador::objectInstanceNameReservationSucceeded(instance name) {
   if ( instance name.compare( L"SimConfig" ) == 0 ) {
      myfederate->set master( true );
 }
  myfederate->set name reserved( instance name );
}
void MyFedAmbassador::objectInstanceNameReservationFailed( instance_name ) {
   if ( instance_name.compare( L"SimConfig" ) == 0 ) {
      myfederate->set master( false );
      myfederate->set name reserved( instance name );
    } else {
       fatalError(L"Failed to register object instance name", instance_name);
    }
}
```
Meanwhile the federate uses a spin-lock to wait for the "SimConfig" name reservation success/failed callback from the RTI.

```
// Waiting for the set_name_reserved( L"SimConfig" ) callback
while ( ! simconfig_name_reserved ) {
    usleep( 100 );
}
```
# **6.6 Register Object Instances**

Now that the master federate has published all objects, it needs to create instances of the objects to update **including** the *Simulation Configuration* object. This is not necessary for object instances that are not present at startup, and is not even necessary for instances that are not used during initialization. But, since it is required for instances used during initialization, it is probably best to do all of the instance creation at this point.

It is possible, even probable, that multiple federates in a given simulation will create object instances for the same object (remember, in HLA terminology, an "object" is a like a Java/C++ type or class, and an instance is a specific instantiation of that type/class). This means that a given federate that subscribes to that object could discover multiple object instances, and it will need to be able to distinguish between them.

If multiple instances of a given object will be registered in a federation (either by a single federate or by multiple federates), then the discovering federates will need some mechanism to distinguish between the separate instances. HLA provides a mechanism for precisely this circumstance by allowing federates to reserve unique object instance names.

The federate can register an instance of the object using a reserved instance name with the following call to the RTI.

```
instance_id = rtiAmbassador->registerObjectInstance( 
      object_type_id, instance_name ); // registering with a unique name
instance_id = rtiAmbassador->registerObjectInstance( 
      object_type_id ); // registering without a unique name
```
When a publishing federate makes the above call to the RTI, the RTI will respond with a subsequent call to all subscribing federates through the Federate Ambassador as follows:

```
void MyFedAmbassador::discoverObjectInstance(instance_id, object_id, instance_name)
{
   saveInstance( object id, instance id, instance name );
}
```
If the registering federate reserved and used a unique object instance name when registering the object instance, then the instance name parameter will contain that reserved name. Otherwise, the Pitch RTI will assign a generated unique name that starts with "HLA".

### **6.7 Wait for All Required Objects to be Registered**

Next the master federate waits for all the required object instances it will be using during the course of the simulation to be registered with the RTI. What makes an object instance 'required' is that it is locally owned by a federate required for federation startup.

A required federate can subscribe to a late-joiner federate's object instance as long as the required federate identifies the subscribed-to object instance as 'not required'. The data published by the latejoiner may not start streaming into the required federate until the next frame or a few frames after the late-joiner joins the federation and is discovered by a federate.

This step ensures that both the object instances the federate will be updating as well as the object instances it will receive reflected attribute changes for exist before initialization continues. Any mistake in the list of object instances or object instance names the federate expects to use can be detected in this step. The federate will wait indefinitely for all the object instances to be registered as a result of the RTI callback to the MyFedAmbassador::discoverObjectInstance() function, which in turn should mark the object for the specific instance as registered. All discovered objects also should be marked as required so that in the event of a federation save, its correct state would be saved thus indicating that this object instance would, along with the joined federate, be required when the federation is restored.

```
bool any unregistered obj;
do {
  any unregistered obj = false;
    // All registered objects should have a non-zero object instance handle.
   for ( int n = 0; n < obj_count; n++ ) {
       if ( ( object[n].is_required() ) && ( ! object[n].is_registered() ) ) {
```

```
any unregistered obj = true;
          // Optionally, display a message about the unregistered object.
       }
   }
   usleep( 100 );
} while ( any_unregistered_obj );
```
### **6.8 Register Synchronization Points for joined federates only**

The master federate is responsible for registering the "initialize  $v2$ ", and "startup  $v2$ " synchronization points as well as all the multiphase initialization synchronization points, if any exist, with all joined federates contained in joined\_federate\_set. The following calls create the synchronization points needed for the federate multiphase initialization process.

```
rtiAmbassador->registerFederationSynchronizationPoint( L"initialize_v2",
      UserSuppliedTag( 0, 0 ), joined_federate_set );
rtiAmbassador->registerFederationSynchronizationPoint( L"startup_v2",
      UserSuppliedTag( 0, 0 ), joined federate set );
// Register all the Multiphase Initialization Sync-Points if we have any.
for ( int i = 0; i < num multiphase sp; i++ ) {
   rtiAmbassador->registerFederationSynchronizationPoint( multiphase_sp[i],
          UserSuppliedTag( 0, 0 ), joined federate set );
}
```
The Federate Ambassador receives callbacks from the RTI to indicate synchronization point registration success or failure. For each successful synchronization point registration, a flag is set to indicate that the synchronization point exists. Nothing is done for the successful registration of synchronization points that are not recognized by the federate.

```
void MyFedAmbassador::synchronizationPointRegistrationSucceeded( 
      wstring sp_label )
{
   if ( sp label.compare( L"sim config v2" ) == 0 ) {
      myfederate->set sim config sp exists( true );
   } 
   else if ( sp label.compare( L"initialize v2" ) == 0 ) {
      myfederate->set_initialize_sp_exists( true );
   }
   else if ( sp_label.compare( L"startup_v2" ) == 0 ) {
      myfederate->set startup sp exists( true );
   } 
   else if ( myfederate->is multiphase_sp( sp_label ) ) {
      myfederate->set_multiphase_sp_exists( sp_label, true );
   }
}
```
Only the master federate is creating all the synchronization points so any registration failure should be handled as an error and gracefully exit the simulation.

```
void MyFedAmbassdor::synchronizationPointRegistrationFailed( 
   wstring sp_label, 
   SynchronizationFailureReason reason )
{
   fatalError( L"Failed to register synchronization point", sp label );
}
```
## **6.9 Wait for Synchronization Point Registration Confirmations**

Next, the master federate waits for confirmation that all of the synchronization points have successfully registered.

```
while ( ! all_sp_exist() ) {
   usleep( 100 );
}
```
The all sp exist() function returns true once the "sim\_config\_v2", "initialize\_v2", "startup\_v2", and multiphase synchronization points all exist.

```
bool MyFederate::all sp exist()
{
   if ( ! sim_config_sp_exists || 
          ! initialize_sp_exists ||
         ! startup_sp_exists ) {
      return false;
   }
   for ( int i = 0; i < num multiphase sp; i++ ) {
      if ( ! multiphase sp exists[i] ) {
          return false;
      }
   }
   return true;
}
```
### **6.10 Achieve "sim\_config\_v2" Synchronization Point**

At the end of the check for all federates, the master federate is guaranteed that all required federates are joined. Since the master federate will not advance to this step until then, it is guaranteed that all federates will achieve the "sim\_config\_v2" synchronization point only after all required federates are joined, and all object instances required for initialization have been created.

```
rtiAmbassador->synchronizationPointAchieved( L"sim_config_v2" );
```
# **6.11 Wait for "sim\_config\_v2" Federation Synchronization**

Meanwhile, the following code in the Federate Ambassador is called by the RTI when all federates have achieved a particular synchronization point:

```
void MyFederateAmbassador::federationSynchronized (
   wstring const & sp label)
   throw ( RTI::FederateInternalError )
{
   if ( sp label.compare( L"sim config v2" ) == 0 ) {
      myfederate->set_sim_config_sp_synchronized( true );
   }
   else if ( sp_label.compare( L"initialize_v2" ) == 0 ) {
      myfederate->set initialize sp synchronized( true );
   }
   else if ( sp_label.compare( L"startup_v2" ) == 0 ) {
      myfederate->set startup sp synchronized( true );
   }
   else if (myfederate->is_multiphase_sp( sp_label ) ) {
      myfederate->set_multiphase_sp_synchronized( sp_label, true );
   }
}
```
The federate will wait in a loop until the "sim\_config\_v2" synchronization point has been synchronized for the federation.

```
while ( ! sim config sp synchronized ) {
   usleep( 100 );
}
```
### **6.12 Update** *Simulation Configuration* **Object Attributes**

This step causes a federate to send data for the *Simulation Configuration* object instance to subscribing federates.

```
sim config instance is a pointer to a user-defined class for managing
// an instance of a Simulation-Configuration object
AttributeHandleValueMap * map = sim_config_instance->get_attribute_map();
// No timestamp is used, so the data will be in Receive Order (RO).
rtiAmbassador->updateAttributeValues( sim_config_instance->get_id(),
                                        map, UserSuppliedTag( 0, 0 ) );
```
If the *Simulation Configuration* object instance is not going to be used again, it can now be deleted.

```
rtiAmbassador->deleteObjectInstance( sim_config_instance->get_id(), 
      UserDefinedTag( 0, 0 ) );
```
If no instances of the *Simulation Configuration* object are going to be published any more, the object can now be unpublished.

rtiAmbassador->unpublishObjectClass( sim\_config\_instance->get\_object\_id() );

# **7 Non-Master Federate Simulation Configuration**

The following steps comprise the non-master federate "Simulation Configuration" stage of the multiphase initialization process shown in Figure 1, which corresponds to the middle branch of the multiphase initialization flowchart shown in Appendix B.

- 7.1 Publish and Subscribe
- 7.2 Reserve Object Instance Names
- 7.3 Wait for All Object Instance Name Reservations
- 7.4 Register Object Instances
- 7.5 Wait for All Required Objects to be Registered
- 7.6 Wait for Announcement of Synchronization Points
- 7.7 Achieve "sim\_config\_v2" Synchronization Point
- 7.8 Wait for "sim\_config\_v2" Federation Synchronization
- 7.9 Wait for *Simulation Configuration* Object Reflections

#### **7.1 Publish and Subscribe**

The non-master federate must **subscribe** to the *Simulation Configuration* object as well as publish and subscribe to all relevant HLA objects and interactions. The procedures outlined in section 6.3 are followed with the exception that the *Simulation Configuration* object is only subscribed to and not published.

# **7.2 Reserve Object Instance Names**

The non-master federate next reserves all the relevant object instance names, **excluding** the already registered "SimConfig" name, following the procedures outlined in section 6.4 above. The names to be used in a federation should be agreed upon in advance.

# **7.3 Wait for All Object Instance Name Reservations**

The non-master federate next waits for all the object instance name reservation callbacks following the procedure outlined in section 6.5 above, but with a reserved status flag specific to each object instance name.

# **7.4 Register Object Instances**

Now that the non-master federate has published all objects, it needs to create instances of the objects to update **excluding** the *Simulation Configuration* object. The procedures in section 6.6 above are followed with the exception that an instance for the *Simulation Configuration* object is not created.

# **7.5 Wait for All Required Objects to be Registered**

Now that the non-master federate has created the object instances it will be updating, it needs to wait for all the required object instances it will be using to be registered by following procedures in section 6.7 above. The object instances the non-master federate uses include those it will update, the *Simulation Configuration*, and those it will receive RTI reflections for from the other federates. Unless a federate is required for simulation startup, we must not wait for its corresponding data object instance to show up because it will not start being reflected until shortly after the non-required federate joins the federation.

# **7.6 Wait for Announcement of Synchronization Points**

The Federate Ambassador receives callbacks from the RTI announcing the existence of a synchronization point that applies to the federate. Nothing is done for announced synchronization points that are not recognized by the federate.

```
void MyFedAmbassador::announceSynchronizationPoint (
       wstring const & sp label,
        UserSuppliedTag const & theUserSuppliedTag)
throw ( RTI::FederateInternalError )
{
   if ( sp label.compare( L"sim config v2" ) == 0 ) {
      myfederate->set_sim_config_sp_exists( true );
   }
   else if ( sp label.compare( L"initialize v2" ) == 0 ) {
      myfederate->set initialize sp exists( true );
   }
   else if ( sp label.compare( L"startup v2" ) == 0 ) {
      myfederate->set_startup_sp_exists( true );
   }
   else if ( myfederate->is multiphase sp( sp label ) ) {
      myfederate->set_multiphase_sp_exists( sp_label, true );
    }
}
```
Next the non-master federate waits for all the synchronization points to be announced indicating that they exist.

while ( ! all\_sp\_exist() ) { usleep( 100 );

}

### **7.7 Achieve "sim\_config\_v2" Synchronization Point**

Next the non-master federate achieves the "sim\_config\_v2" synchronization point.

```
rtiAmbassador->synchronizationPointAchieved( L"sim_config_v2" );
```
# **7.8 Wait for "sim\_config\_v2" Federation Synchronization**

The non-master federate follows the same procedures outline in section 6.11 above to wait for the "sim\_config\_v2" federation synchronization.

# **7.9 Wait for** *Simulation Configuration* **Object Reflections**

In this step, the non-master federate executes a wait loop until it receives an update of the *Simulation Configuration* object from the master federate.

```
while ( ! sim config instance->is initialized() ) {
   usleep( 100 );
}
```
If the non-master federate doesn't care about any additional updates for instances of the *Simulation Configuration* object, it can now unsubscribe to it.

rtiAmbassador->unsubscribeObjectClass( sim\_config\_type\_id );

In the Federate Ambassador, something like the following code will store the reflected *Simulation Configuration* and initialization values from the other federates.

```
void MyFedAmbassador::reflectAttributeValues (
   ObjectInstanceHandle const & theObject,
   auto ptr< AttributeHandleValueMap > theAttributeValues,
   UserSuppliedTag const & theUserSuppliedTag,
   OrderType const \& sentOrder,
   TransportationType const \& theType )
throw ( 
   ObjectInstanceNotKnown,
   AttributeNotRecognized,
   AttributeNotSubscribed,
   InvalidLogicalTime,
   FederateInternalError)
{
   if ( sim_config_instance && 
         ( theObject == sim_config_instance->get_instance_id() ) ) {
      sim config instance->reflect data( *theAttributeValues );
      sim config instance->set initialized( true );
   }
    else if ( instance_a && ( theObject == instance_a->get_instance_id() ) ) {
      instance a->reflect data( *theAttributeValues );
      instance a->set initialized( true );
   }
   else if ( instance b && ( theObject == instance b->get instance id() ) ) {
      instance_b->reflect_data( *theAttributeValues );
      instance_b->set_initialized( true );
   }
   else if ( instance c && ( theObject == instance c->get instance id() ) ) {
      instance c->reflect data( *theAttributeValues );
      instance_c->set_initialized( true );
   }
```
# **8 Federate Initialization**

}

The following steps comprise the "Federate Initialization" stage of the multiphase initialization process shown in Figure 1, which corresponds to "leg H" located on the second page of the multiphase initialization flowchart shown in Appendix B.

- 8.1 Achieve "initialize\_v2" Synchronization Point
- 8.2 Wait for "initialize\_v2" Federation Synchronization
- 8.3 Send Initialization Data for the Current Phase
- 8.4 Receive Initialization Data for the Current Phase
- 8.5 Process Synchronization Point for the Current Phase
- 8.6 Determine if Additional Initialization Phases Exist
- 8.7 If "master" federate, register the"initialization\_complete\_v2" Synchronization Point
- 8.8 Request the number of and the names of all joined federates from the MOM
- 8.9 Setup Time Management
- 8.10 Achieve "startup\_v2" Synchronization Point
- 8.11 Wait for "startup\_v2" Federation Synchronization
- 8.12 Begin simulation execution

# **8.1 Achieve "initialize\_v2" Synchronization Point**

The federate achieves the "initialize\_v2" synchronization point.

rtiAmbassador->synchronizationPointAchieved( L"initialize\_v2" );

# **8.2 Wait for "initialize\_v2" Federation Synchronization**

The federate should wait in a blocking loop until the "initialize\_v2" synchronization point has been synchronized for the federation. See section 6.11 for the Federate Ambassador federation synchronized callback.

```
while ( ! initialize sp synchronized ) {
   usleep( 100 );
}
```
# **8.3 Send Initialization Data for the Current Phase**

The federate sends the initialization data to the subscribing federates only if it needs to for the current phase.

```
// init instances is a pointer to an array of user-defined classes for
// managing instances of initialization objects for a specific phase
int init instances cnt = get init instances count for( phase );
init_instances = \overline{e} = \overline{g}et_init_instances_for( phase );
for ( int i = 0; i < init_instances_cnt; i++ ) {
   if ( init instances[i].is send needed for phase() ) {
      AttributeHandleValueMap * map = init_instances[i].get_attribute_map();
       // No timestamp is used, so the data will be in Receive Order (RO).
      rtiAmbassador->updateAttributeValues( 
              init instances[i].get id(),
             map,
```

```
UserDefinedTag( 0, 0 ) );
}
```
}

### **8.4 Receive Initialization Data for the Current Phase**

The federate executes a wait loop until it receives an update of the initialization data from the other federates and only if it needs to for the current phase.

```
// init instances is a pointer to an array of user-defined classes for
// managing instances of initialization objects for a specific phase
int init_instances_cnt = get_init_instances_count_for( phase );
init instances = get init instances for( phase );
for ( int i = 0; i < init_instances_cnt; i++ ) {
   if ( init instances[i].is receive needed for phase() ) {
      while ( ! init instances[i].is initialized() ) {
         usleep( 100 );
      }
   }
}
```
### **8.5 Process Synchronization Point for the Current Phase**

Next the federate achieves the user-defined, multiphase, synchronization points and waits for federation synchronization if needed for the current phase.

```
// init instances is a pointer to an array of user-defined classes for
// managing instances of initialization objects for a specific phase
int init_instances_cnt = get_init_instances_count_for( phase );
init_instances = = get_init_instances_for( phase );
for ( int i = 0; i < init instances cnt; i++ ) {
   if ( init_instances[i].is_sync_pt_needed_for_phase() ) {
      rtiAmbassador->synchronizationPointAchieved(
             init_instances[i].get_sync_pt_label() );
      while ( ! init_instances[i].is_sync_pt_synchronized() ) {
          usleep( 100 );
      }
   }
}
```
### **8.6 Determine if Additional Initialization Phases Exist**

The federate shall keep looping through the steps of sending (section 8.3), receiving (section 8.4), and processing synchronization points (section 8.5) for the initialization data for each phase until there are no more initialization phases left. When there are no more initialization phases remaining the federate will proceed to the "setup time management" (section 8.7) step.

```
int phase = 0;
do {
   send_init_data_for_phase();
   receive init data for phase();
   process_sync_pt_for_phase();
```
while (  $($  ++phase  $)$  < num phases  $);$ 

# **8.7 If "master" federate, register the "initialization\_complete\_v2" Synchronization Point**

If we are the master federate, we need to register an "initialization\_complete\_v2" synchronization point with the RTI. This sync point indicates that the initialization stage of the federation has been completed and, thus, it will be used at the determining factor when a federate joins the federation whether it is a late-joiner. If a federate joins the federation after this synchronization point has been registered, they automatically follow the late-joiner path of the multiphase initialization process (far right leg of the Multiphase Initialization Process Flowchart in Appendix B).

This is a marker synchronization point, thus, it shall not be used as a federation pause point.

# **8.8 Request the number of and the names of all joined federates from the MOM**

Before the federate starts executing, it should request the names of all federates currently joined in the federation from the MOM so that when a federation save is requested, we have a current list of joined federates. This list will be used as the "required federates" list when the federation is restored.

Each federate shall request from the MOM the number of federates currently joined in the federation and request from the MOM the names of all joined federates. Section 15.8 will save this information into a file for use in a subsequent restore of the federation.

All federates should make this request only once. In order to keep the federate names current, we shall not unsubscribe from this 'requestAttributeValueUpdate', so that when a federate joins (indicated by the MyFedAmbassador::discoverObjectInstance() RTI callback routine) or resigns (indicated by the MyFedAmbassador::deleteObjectInstance() RTI callback routine) from the federation, these callbacks would signal us to add or remove, respectively, a federate name from the list of known federates. However, we should unsubscribe to the number federates since we can keep that count current ourselves.

Trigger this code in each federate before it turns on time management:

```
void MyFederate:: load running federates()
{
   MOM federation class handle = RTIAmbassador->getObjectClassHandle(
                                                  L"HLAmanager.HLAfederation" );
    MOM_federate_count_handle = RTIAmbassador->getAttributeHandle(
                                               MOM federation class handle,
                                                L"HLAfederatesInFederation" );
    AttributeHandleSet fedMomAttributes;
   fedMomAttributes.insert( MOM federate count handle );
    RTIAmbassador->subscribeObjectClassAttributes( MOM_federation_class_handle,
                                                    fedMomAttributes,
                                                    true );
    AttributeHandleSet requestedAttributes;
    requestedAttributes.insert( MOM_federate_count_handle );
    RTIAmbassador->requestAttributeValueUpdate( MOM_federation_class_handle,
                                                 requestedAttributes,
                                                UserSuppliedTag( 0, 0 ) );
    // wait until the RTI callback provides us with a count
   while ( running feds count \leq 0) {
       // Sleep a little while to wait for the information to update.
```

```
 usleep( 1000 );
 }
 // We are done with the MOM interface to unsubscribe from the classes we used.
RTIAmbassador->unsubscribeObjectClass( MOM federation class handle );
MOM federate class handle = RTIAmbassador->getObjectClassHandle(
     L"HLAobjectRoot.HLAmanager.HLAfederate" );
MOM federate name handle = RTIAmbassador->getAttributeHandle(
     MOM_federate_class_handle, L"HLAfederateType" );
MOM federate handle = \overline{R}TIAmbassador->getAttributeHandle(
     MOM_federate_class_handle, L"HLAfederateHandle" );
 AttributeHandleSet fedMomAttributes;
 fedMomAttributes.insert( MOM_federate_name_handle );
 fedMomAttributes.insert( MOM_federate_handle );
 // Subscribe the MOM object attributes.
 RTIAmbassador->subscribeObjectClassAttributes( MOM_federate_class_handle,
                                                 fedMomAttributes,
                                                 true );
 AttributeHandleSet requestedAttributes;
 requestedAttributes.insert( MOM_federate_name_handle );
requestedAttributes.insert( MOM federate handle );
 // Request federate names from MOM
 RTIAmbassador->requestAttributeValueUpdate( MOM_federate_class_handle,
                                              requestedAttributes,
                                             UserSuppliedTag( 0, 0 ) );
 unsigned int joinedFedCount = 0;
 // Wait for all the required federates to join.
 all_federates_joined = false;
while ( lall_federates_joined ) {
    // Sleep a little while to wait for more federates to join.
    usleep( 1000 );
    // Determine what federates have joined only if the joined federate
    // count has changed.
   if ( joinedFedCount != joined federate names.size() ) {
       joinedFedCount = joined_federate_names.size();
       if ( joinedFedCount >= (unsigned int) running_feds_count ) {
         all federates joined = true;
       }
    }
 }
 // execute a wait loop until the RTI callback provides us the information for
 // all running federates
while ( federate instances.size() < running feds count ) {
    usleep( 100 );
 }
 // Now, copy the new federate information into my data stores.
// clear the running feds data structure
 // update running_feds to contain name from federate_instances and
// the MOM federate name from discovered object federate name map.
map< ObjectInstanceHandle, wstring >::iterator map iter;
int loop = 0;for ( map iter = federate instances.begin();
       map_iter != federate_instances.end(); map_iter++ ) {
```

```
running feds[loop].name = map iter->second.c str();
    running_feds[loop].MOM_instance_name = 
               discovered object federate name map[map iter->first].c str();
    // if the federate was running at the time of the checkpoint, it is now a
    // 'required' federate in the restore, regardless if it is was required
    // when the federation originally started up.
   running feds[loop].required = 1;
    loop++;
 // Do not un-subscribe to this MOM data; we DO want updates as federates
 // join / resign from the federation!
```
The number of federates would be sent to us via the

}

}

MyFedAmbassador::reflectAttributeValues() callback. In this routine, it is necessary to add checks if the objectClass matches the MOM\_federation\_class we received from the RTI above and extract the number of federates by calling the following routine:

```
void MyFederate::get_number_of_federates(
  ObjectInstanceHandle id,
  auto ptr< AttributeHandleValueMap > values )
{
  AttributeHandleValueMap::iterator attr iter;
   // load the first value from 'values'.
  attr iter = values->begin();
   // Determine if were successful.
   if ( attr_iter != values->end() ) {
      string fed id = id.getImplementation().c str();
      // if this is a federate \#, not an object \#, process it...
      if ( fed id == "1") {
          // Extract the size of the data and the data bytes.
         int * data = (int * )attr iter->second.data();
          // The HLAfederatesInFederation has the HLAhandle datatype which is has
          // the HLAvariableArray encoding with a HLAbyte element type. The
          // entry is the number of elements, followed by that number of
          // HLAvariableArrays, each consisting of the # of bytes and an id.
          // 0 0 0 2 0 0 0 4 0 0 0 3 0 0 0 4 0 0 0 2
          // ---+--- | | | | ---+--- | | | | ---+---
          // | ---+--- | ---+--- |
          // count size id #1 size id #2
          //
         // The first 4 bytes (first 32-bit integer) is the number
         // of elements. WE ARE INTERESTED ONLY IN THIS VALUE!
          // Determine if we need to byteswap or not since the FederateHandle
          // is in Big Endian. First 4 bytes (first 32-bit integer) is the number
          // of elements.
         // save the count into running feds count
          running_feds_count = is_transmission_byteswap( THLA_BIG_ENDIAN ) ?
                                 byteswap_int( data[0] ) : data[0];
       } else {
          cout << "ERROR: Federate::get_number_of_federates():"
               << "Received an id which is not a federate number: "
               << fed_id << endl;
 }
```

```
 } else {
         cout << "ERROR: Federate::set get number of federates():"
               << "FederationHandle possibly is empty; size="
               << values->size() << endl;
    }
}
```
# **8.9 Setup Time Management**

### *8.9.1 Time Frames*

Time management defines how the RTI synchronizes and relates the time for various federates. It is important to keep in mind the distinction between RTI time, real time, and simulation time.

Most simulations of time propagated dynamical systems have natural simulation time scales. However, this is typically not the case for either distributed or real-time simulations. In fact, a typical HLA federate must operate in several distinct time frames simultaneously:

- *Real Time* is the computer's concept of time in the physical world (i.e., wall clock time).
- *Simulation Time* is the time for which the federation is calculating simulated data.
- *RTI Time* is the time for which the federate receives data from other federates.
- *Update Time* is the earliest time for which the federate can send data to other federates.

### *8.9.2 Real Time*

The first of these time frames is referred to as *real time*. Real time is the computer's concept of time passage in the physical world. This most often ties to registers in the computer's hardware that store values incremented in conjunction with an oscillator of known frequency and fidelity. These values can then be translated into a current time. In some cases, external interrupts or external clock registers are used. This time frame is often referred to as "wall clock time".

This time frame is important when a simulation is interfacing with time critical hardware or software or has elements that provide or require human interaction.

### *8.9.3 Simulation Time*

The second of these time frames is simulation time. This is the natural time scale for the dynamic systems being simulated. From the simulation's (and therefore a federate's) point of view, this is its "real" time -- the time that it is currently simulating.

Simulation time advancement is determined by the needs of the dynamic system being simulated. For instance, Trick based orbital dynamics simulations are often propagated in 0.01-second time steps (100 Hz). However, Trick based robotic simulations are often propagated at 0.001-second time steps (1000  $Hz$ ).

A simulation *can* only run real time if it can advance its simulation time at a rate greater than or equal to real time. A simulation *will* only run real time if simulation time is held to the same rate as real time.

# *8.9.4 RTI Time*

The third of these time frames is the *RTI time*. This is the time that the RTI thinks the federate is at, and therefore the time for which the RTI sends data reflections. Since the RTI time advances at a different rate (1Hz for all federates in the DIS federation) than the simulation time and the RTI time

advances involve asynchronous callbacks from the RTI, the RTI time and simulation time are only loosely coupled.

### *8.9.5 Update Time*

The fourth time frame is the *update time* -- the earliest time for which the federate is allowed to publish. This time is identical to the federate's Greatest Allowed Logical Time, or *GALT*. This is related to the RTI time as follows: if the federate is not in *Time Advancing* mode, the update time is equal to the federate's current RTI time plus its lookahead time interval. If the federate is in Time Advancing mode, then the update time is equal to the RTI time that the federate is advancing to plus its lookahead time interval. A federate is in Time Advancing mode after it has made a Time Advance Request or Time Advance Request Available, but before the corresponding Time Advance Grant has been received.

### *8.9.6 Time Management*

The following calls initialize the time management for a simulation that follows the IMSIM standard:

```
rtiAmbassador->enableTimeConstrained();
rtiAmbassador->enableTimeRegulation( lookahead_interval );
```
The default mode of operation is to have all federates be both time regulating and time constrained. The time regulation uses a lookahead interval equal to the rate of data sending, e.g., 4 Hz sending with a 250-millisecond lookahead. Keeping these two values the same eliminates the need for federates to have to queue up incoming value updates.

### **8.10 Achieve "startup\_v2" Synchronization Point**

Next the federate achieves the "startup\_v2" synchronization point.

rtiAmbassador->synchronizationPointAchieved( L"startup\_v2" );

### **8.11 Wait for "startup\_v2" Federation Synchronization**

The federate will wait in a loop until the "startup  $v2$ " synchronization point has been synchronized for the federation. See section 6.11 for the Federate Ambassador federation synchronized callback.

```
while ( ! startup sp synchronized ) {
   usleep( 100 );
}
```
#### **8.12 Begin simulation execution**

Once the federation has been synchronized on the "startup\_v2" synchronization point the multiphase initialization is complete and the simulation can begin executing (see section 10).

# **9 Late-Joiner Initialization**

The following steps comprise the "Late-Joiner" part of the multiphase initialization process show in Figure 1, which corresponds to the "Sync-Point 'initialization\_complete\_v2' Announced?", the far right branch of the multiphase initialization flowchart shown in Appendix B.

- 9.1 Subscribe to *Simulation Configuration* Object Class Attributes
- 9.2 Wait for *Simulation Configuration* Object to be Registered
- 9.3 Request *Simulation Configuration* Object update
- 9.4 Wait for *Simulation Configuration* Object Reflection Callback
- 9.5 Publish and Subscribe
- 9.6 Wait for Subscribed Object Class Discovery Callback
- 9.7 Was the instance attribute object discovered?
- 9.8 The instance attribute object was discovered (federate is rejoining the federation)<br>9.8.1 Re-acquire ownership of all published attributes
- Re-acquire ownership of all published attributes
- 9.8.2 Wait until ownership transfer is complete

9.9 The instance attribute object was not discovered (federate is joining the federation for the first time)

- 9.9.1 Reserve Object Instance Names<br>9.9.2 Wait for All Object Instance Names
- Wait for All Object Instance Name Reservations
- 9.9.3 Register Object Instances
- 9.10 Wait for All Required Objects to be Registered
- 9.11 Request the number of and the names of all joined federates from the MOM
- 9.12 Is HLA Time Management Being Used?
- 9.13 Setup Time Management
- 9.14 Query the GALT
- 9.15 Time Advance Request to the GALT
- 9.16 Join the simulation execution, already in progress

A late-joiner federate is one which joins the federation after the federation has completed its initialization stage and is currently running. As previously mentioned in section 8.7, the "master" federate registers the "initialization\_complete\_v2" synchronization point with the RTI and it is this synchronization point that is sent to all late-joining federates when they join the federation. The presence of this synchronization point is to inform them that the federation has completed the initialization process and is currently executing so they must follow the "late-joiner" path of flowchart in Appendix B.

The federate also has the ability to rejoin a running federation if it resigns from the federation in the manner discussed in Section 16. This section will automatically detect if this federate has previously run in the federation and performs special steps in order to rejoin the federation.

# **9.1 Subscribe to** *Simulation Configuration* **Object Class Attributes**

In order to get data from the *Simulation Configuration* object, we must first subscribe to it. The procedures outlined in section 6.3 are followed only for subscribing to the *Simulation Configuration* object; the publishing and subscribing of other objects will happen in section 9.5.

# **9.2 Wait for** *Simulation Configuration* **Object to be Registered**

This step waits until the *Simulation Configuration* object is registered with the federation. Until it is registered, the federate executes a spin-lock loop.

```
while ( ! sim config sp synchronized ) {
   usleep( 100 );
}
```
# **9.3 Request** *Simulation Configuration* **Object update**

Next, we request an update from the Simulation Configuration object. To accomplish this, we execute code that looks like the following:

```
// There needs to be at one remotely owned attribute that is subscribed to
// before we can request an update.
if ( ! any remotely owned subscribed attribute() ) {
  return; }
```

```
// Create the set of Attribute handles we need to request an update for.
AttributeHandleSet attr handle set = AttributeHandleSet();
for ( int i = 0; i < attr count; i++ ) {
    // Only include attributes that are remotely owned that are subscribed to.
   if ( attributes[i].is remotely owned() && attributes[i].is subscribe() ) {
      attr handle set.insert( attributes[i].get attribute handle() );
    }
}
try {
   \frac{1}{2} supplying a UserDefinedTag(0,0) means it is a receive order (RO) request
    (void)RTIAmbassador->requestAttributeValueUpdate( instance_handle,
                                                      attr handle set,
                                                       UserSuppliedTag( 0, 0 ) );
    // Must free the memory
   attr handle set.clear();
} catch ( AttributeNotDefined &e ) {
   fatalError("request attribute value update() attribute not defined for '%s'",
              name.c str() );
} catch ( RestoreInProgress &e ) {
    fatalError("request_attribute_value_update() restore in progress for '%s'",
              name.c str() );
\} catch ( RTI1516_EXCEPTION &e ) {
    fatalError("request_attribute_value_update(): Exception: '%ls'",
               e.what() );
}
```
### **9.4 Wait for** *Simulation Configuration* **Object Reflection Callback**

After we make a request for an update to the Simulation Configuration object, we wait for its callback by following the procedures outlined in section 7.9.

# **9.5 Publish and Subscribe**

The late-joiner federate must publish and subscribe to all relevant HLA objects and interactions. The procedures outlined in section 6.3 are followed with the exception that the subscribing to the *Simulation Configuration* object is skipped since that was taken care of in section 9.1.

# **9.6 Wait for Subscribed Object Class Discovery Callback**

Since the subscribe step above will cause the discovery of all instance attribute objects in the federation [based on RTI-assigned class type], this also means that the resigned federate's instance attribute object will be discovered if it exists. To avoid a potential race condition, we must pause the initialization process until this discovery has taken place. This is accomplished by add a blocking loop to make sure that the all of the objects are discovered before continuing the initialization process.

If the object discoveries have taken place but the instance attribute object for the resigned federate was not discovered, this means that the federate did not resign properly by either deleting itself when it resigned or the attribute ownership divestiture. Subsequent acquisition by other federate(s) failed for all of the attribute(s) – maybe because no other federate was configured to publish at least one attribute – which caused the instance attribute object to became a federation orphan. Emit an error message explaining what happened and terminate the federate.

This step is accomplished by adding and calling code similar to the following:

```
// do we have Simulation object(s) to interrogate? 
if ( obj_count > 0 ) {
```

```
// see if any object discoveries have occurred...
   int required_count = 0; 
   int discovery_count = 0; 
   bool create_HLA_instance_object_found = false; 
  for ( int n = 0; n < obj_count; n++) {
      if ( objects[n].is required() ) {
         required count++;
 } 
      if ( objects[n].is_instance_handle_valid() ) { 
          discovery_count++; 
          if ( objects[n].is_create_HLA_instance() ) { 
            create HLA instance object found = true;
 } 
      } 
   } 
   // if all of the required objects were discovered, exit immediately. 
  if ( discovery count == required count ) {
      return; 
   } 
   // figure out how many objects have been discovered so far... 
   // if "still missing some objects other than the one for the rejoining 
  federate,
   // or missing some other object(s) but found the rejoining federate "
  if ( ( !create HLA instance object found &&
          ( discovery_count < ( required_count - 1 ) ) ) || ( create_HLA_instance_object_found &&
          ( discovery count < required count ) ) ) {
       // block until some / all arrive. 
      do { 
          // Sleep for a little while to allow the RTI to trigger the object 
          // discovery callbacks. 
         usleep( 100 ); 
          // Check if any objects were discovered while we were napping. 
        discovery count = 0;
         create HLA instance object found = false;
         for ( \overline{int} \ \overline{n} = 0; \overline{n} < obj_count; n++ ) {
             if ( objects[n].is_required() && 
                  objects[n].is_instance_handle_valid() ) { 
                discovery_count++; 
               if ( objects[n].is create HLA instance() ) {
                  create HLA instance object found = true;
 } 
             } 
          } 
       // loop while "still missing some objects other than the one for the rejoining 
   federate,
      // or missing some other object(s) but found the rejoining 
   federate "
      } while ( ( !create_HLA_instance_object_found &&
                  ( discovery_count < ( required_count - 1 ) ) || ( create_HLA_instance_object_found &&
                  ( discovery count < required count ) ) );
   } 
}
```
Note that the above codes if and while conditionals use the create HLA instance flag in their checks of how many objects have been discovered. This is to allow a first time late-joining federate to go through the initialization process, which will allow for the reservation / registration of

the attribute instance object in later sections. This will also allow the execution of the same later sections when the rejoining federate did not resign properly and the instance attributes object was either deleted or made a federation orphan, that object will never be re-discovered.

### **9.7 Was the instance attribute object discovered?**

If the instance attribute object was discovered, by using code similar to below, this means that a rejoining federate was discovered so execute the logic described in Section 9.8. Otherwise, this federate was not a previous member of the federation execution so execute the logic described in Section 9.9.

```
bool MyFederate:: is this a rejoining federate()
{
    // sanity check: see if the object discovery has occurred... 
    int discovery_count = 0; 
   for ( int n = 0; n < obj_count; n++ ) {
      if ( objects[n]. is instance handle valid() ) {
          discovery_count++; 
       } 
    } 
    // have the discovery callbacks occurred already? 
   if ( discovery count > 0) {
       // object discovery has occurred. make sure that the attribute instance
       // object is discovered. if so, then return true. 
       // loop thru all object entries... 
      for ( int n = 0; n < obj count; n++ ) {
         // was the required 'create HLA instance' object found?
          if ( objects[n].is_required() && 
               objects[n].is_create_HLA_instance() && 
              objects[n].is instance handle valid() ) {
               // set a flag to indicate that this federate is rejoining 
               // the federation
              rejoining_federate = true; 
             return true;
          } // end of 'if (required & create_HLA_instance & instance_handle_valid )' 
       } // end for loop 
    } 
    return false;
}
```
### **9.8 The instance attribute object was discovered (federate is rejoining the federation)**

If the code we added in Section 9.7 returns true, this federate is rejoining the federation execution. Execute the logic in the following two subsections to regain ownership of the previously divested attributes of the previous execution of this federate.

# *9.8.1 Re-acquire ownership of all published attributes*

In order for the rejoining federate to resume publication of its previously owned attributes, it must regain ownership of all published attributes. This has to occur so that from the first frame of execution, the rejoined federate can begin reflecting its published attributes. Unless this federate regains ownership for all attributes when the federate goes to reflect these attributes, it will receive an 'AttributeNotOwned' exception on each execution frame for which it does not own the attributes.

This step is accomplished by adding code similar to the following into your federate:

```
for ( int n = 0; n < obj count; n++ ) {
    if ( objects[n].is_create_HLA_instance() ) { 
       objects[n].pull_ownership_upon_rejoin(); 
    } 
} 
void MyObject::pull ownership upon rejoin()
{ 
    // The Set of attribute handle to pull ownership of. 
   AttributeHandleSet attr hdl set;
    // Lock the ownership mutex since we are processing the ownership pull list.
    ownership_lock(); 
    // Force the pull ownership of all attributes.... 
   for ( int i = 0; i < attr_count; i++ ) {
       try { 
          // IEEE 1516.1-2000 section 7.18 
          if ( attributes[i].is_publish() && 
               attributes[i].is_locally_owned() && 
               !rti_amb->isAttributeOwnedByFederate( 
                           obj_instance_handle, 
                          attributes[i].get attribute handle() ) ) {
             // RTI tells us that the attribute is not owned by this federate. Add
             // attribute handle to the collection for the impending ownership pull.
            attr_hdl_set.insert( attributes[i].get attribute_handle() );
            // turn off the 'locally owned' flag on this attribute since the RTI
             // just informed us that we do not own this attribute... 
            attributes[i].unmark locally owned();
          }
       } catch (ObjectInstanceNotKnown) { 
          cout << "MyObject::pull_ownership_upon_rejoin() => "
               << "rti_amb->isAttributeOwnedByFederate() call for published "
               << "attribute '" << attributes[i].FOM_name
               << "' generated an EXCEPTION: ObjectInstanceNotKnown" << endl; 
       } catch (AttributeNotDefined) { 
          cout << "MyObject::pull_ownership_upon_rejoin() => "
              << "rti amb->isAttributeOwnedByFederate() call for published "
               << "attribute '" << attributes[i].FOM_name
               << "' generated an EXCEPTION: AttributeNotDefined" << endl; 
       } catch (FederateNotExecutionMember) { 
          cout << "MyObject::pull_ownership_upon_rejoin() => "
               << "rti_amb->isAttributeOwnedByFederate() call for published "
               << "attribute '" << attributes[i].FOM_name
               << "' generated an EXCEPTION: FederateNotExecutionMember" << endl; 
       } catch (SaveInProgress) { 
          cout << "MyObject::pull_ownership_upon_rejoin() => "
               << "rti_amb->isAttributeOwnedByFederate() call for published "
               << "attribute '" << attributes[i].FOM_name
               << "' generated an EXCEPTION: SaveInProgress" << endl; 
       } catch (RestoreInProgress) { 
          cout << "MyObject::pull_ownership_upon_rejoin() => "
               << "rti_amb->isAttributeOwnedByFederate() call for published "
               << "attribute '" << attributes[i].FOM_name
               << "' generated an EXCEPTION: RestoreInProgress" << endl; 
       } catch (RTIinternalError & e) { 
          wcout << L"MyObject::pull_ownership_upon_rejoin() => "
                << L"rti_amb->isAttributeOwnedByFederate() call for published "
                << L"attribute '" << attributes[i].FOM_name
```

```
 << L"' generated an RTIinternalError: " << e.what() << endl;
    } 
 } 
 // Make the request only if we do have any attributes for which
 // we need to pull ownership.
if ( attr hdl set.empty() ) {
    cout << "MyObject::pull_ownership_upon_rejoin() No ownership requests were "
         << "added for object '" << name << "'" << endl;
 } else { 
    cout << "MyObject::pull_ownership_upon_rejoin() Pulling ownership for "
        \lt "Attributes of object '" \lt< name \lt "'" \lt endl;
    try { 
       // IEEE 1516.1-2000 section 7.8 
       rti_amb->attributeOwnershipAcquisition( 
                      obj instance handle,
                      attr hdl_set,
                      UserSuppliedTag( name, strlen(name)+1) ); 
    } catch (RTIexception &e) { 
       wcout << L"MyObject::pull_ownership_upon_rejoin() => Unable to pull the "
             << L"ownership for the attributes of object '"
             << name << L"' because of error: '"
            << e.what() << L"'" << endl;
    } 
 } 
 // Unlock the ownership mutex now that we have completed
 // attribute ownership transfer. 
 ownership_unlock();
```
### *9.8.2 Wait until ownership transfer is complete*

}

Once the request for the re-acquisition of ownership has occurred, we must wait until all of the RTI callbacks arrive informing us that we have regained ownership of all published attributes. Execute a blocking loop, checking the ownership status of each published attribute with the RTI, until we regain ownership of all published attributes.

This is accomplished by adding code similar to the following into your federate:

```
for ( int n = 0; n < obj count; n++ ) {
    if ( objects[n].is_create_HLA_instance() ) { 
      objects[n].wait for ownership restore upon rejoin();
    } 
} 
void MyObject::wait for ownership restore upon rejoin()
{
    // Lock the ownership mutex since we are processing the ownership pull list. 
    ownership_lock(); 
    // count how many attributes we need to wait for in the blocking loop
   int expected ownership pulls = 0;
   for ( int i = 0; i < attr_count; i++ ) {
      // look for published attributes only; the locally owned flag may
       // have been turned off by previous code...
       if ( attributes[i].is_publish() ) {
         expected ownership pulls++;
       }
    }
```
}

```
 // Force the pull ownership of all attributes.... 
   // perform a blocking loop until ownership of all locally owned
   // published attributes is restored...
   int ownership_counter = 0; 
  while ( ownership counter < expected ownership pulls ) {
      // reset ownership count for this loop through all the attributes 
     ownership counter = 0;for ( int i = 0; i < attr_count; i++ ) {
          try { 
             // IEEE 1516.1-2000 section 7.18 
             if ( attributes[i].is_publish() && 
                  attributes[i].is_locally_owned() && 
                 rti_amb->isAttributeOwnedByFederate( 
                          obj instance handle,
                          attributes[i].get_attribute_handle() ) ) { 
                ownership_counter++; 
 } 
          } catch (ObjectInstanceNotKnown) { 
            cout << "MyObject::wait for ownership restore upon rejoin() => "
                  << "rti_amb->isAttributeOwnedByFederate() call for "
                  << "published attribute '" << attributes[i].FOM_name
                  << "' generated an EXCEPTION: ObjectInstanceNotKnown" << endl; 
          } catch (AttributeNotDefined) { 
            cout << "MyObject::wait for ownership restore upon rejoin() => "
                  << "rti_amb->isAttributeOwnedByFederate() call for "
                  << "published attribute '" << attributes[i].FOM_name
                  << "' generated an EXCEPTION: AttributeNotDefined" << endl; 
          } catch (FederateNotExecutionMember) { 
             cout << "MyObject::wait_for_ownership_restore_upon_rejoin() => "
                  << "rti_amb->isAttributeOwnedByFederate() call for "
                  << "published attribute '" << attributes[i].FOM_name
                  << "' generated an EXCEPTION: FederateNotExecutionMember" << endl; 
          } catch (SaveInProgress) { 
             cout << "MyObject::wait_for_ownership_restore_upon_rejoin() => "
                  << "rti_amb->isAttributeOwnedByFederate() call for "
                  << "published attribute '" << attributes[i].FOM_name
                  << "' generated an EXCEPTION: SaveInProgress" << endl; 
          } catch (RestoreInProgress) { 
            cout << "MyObject::wait for ownership restore upon rejoin() => "
                  << "rti_amb->isAttributeOwnedByFederate() call for "
                  << "published attribute '" << attributes[i].FOM_name
                  << "' generated an EXCEPTION: RestoreInProgress" << endl; 
          } catch (RTIinternalError & e) { 
            wcout << L"MyObject::wait for ownership restore upon rejoin() => "
                   << L"rti_amb->isAttributeOwnedByFederate() call for "
                   << L"published attribute '" << attributes[i].FOM_name
                   << L"' generated an RTIinternalError: " << e.what() << endl;
 } 
      } // end of 'for' loop 
     usleep( 100 ); // sleep for a bit as not to hammer the RTI with requests...
   } // end of 'while' loop 
   // Unlock the ownership mutex now that we have completed attribute 
   // ownership transfer. 
  ownership unlock();
```
Now, skip over the next section, since it does not pertain to rejoining a federation, and go to Section 9.10.

## **9.9 The instance attribute object was not discovered (federate is joining the federation for the first time)**

If code we added in Section 9.7 returned false, the attribute instance object was not discovered in the federation so we need to proceed with joining the federation run for the first time.

## *9.9.1 Reserve Object Instance Names*

The late-joiner federate next reserves all the relevant object instance names, **excluding** the already registered "SimConfig" name, following the procedures outlined in section 6.4 above. The names to be used in a federation should be agreed upon in advance.

## *9.9.2 Wait for All Object Instance Name Reservations*

The late-joiner federate next waits for all the object instance name reservation callbacks following the procedure outlined in section 6.5 above, but with a reserved status flag specific to each object instance name.

## *9.9.3 Register Object Instances*

Now that the late-joiner federate has published all objects, it needs to create instances of the objects to update **excluding** the *Simulation Configuration* object. The procedures in section 6.6 above are followed with the exception that an instance for the *Simulation Configuration* object is not created.

# **9.10 Wait for All Required Objects to be Registered**

Now that the late-joiner federate has created the object instances it will be updating (section 9.9) or found the object instance that was previously created (section 9.7), it needs to wait for all the required object instances it will be using to be registered by following procedures in section 6.7 above. The object instances the late-joiner federate uses include those it will update, the Simulation Configuration, and those it will receive RTI reflections for from the other federates. Unless a federate is required, we must not wait for its corresponding data object instance to show up because it will not start being reflected until shortly after the non-required federate joins the federation.

If the federate is rejoining the federation and its attribute instance object has been discovered, this section is really a sanity check to ensure that all of the required objects have joined the federation.

If any of the object's name reservation fails with the RTI from section 9.9.1 above, the RTI will trigger the FedAmbassador::objectInstanceNameReservationFailed() callback. It is the federate's duty to report this failure with appropriate error message(s) to the user and terminate the federate because we experienced an unrecoverable error.

One of the reasons why an object name reservation would fail is that this object name has already been reserved and per standards an object name can only be reserved once during the lifetime of the federation (see Sections 6.2 and 6.3 of [1]). This scenario occurs because a previously joined federate reserved its object name with the RTI and that named object either no longer exists (was deleted from the federation) or is a federation orphan (not discoverable). This is exactly what the user would see if the rejoining federate did not resign properly. See Section 16 for the proper way to resign a federate so it can rejoin the federation execution at a later time.

Add code like the following to your FedAmbassador subclass and Federate to print the reason why the federate name reservation failed:

```
void MyFedAmb::objectInstanceNameReservationFailed(wstring const & 
   theObjectInstanceName)
```

```
throw (UnknownName, 
        FederateInternalError) 
{ 
   if ( my\_fed != NULL ) {
          wcout << L"MyFedAmb::objectInstanceNameReservationFailed() FAILED '"
                << theObjectInstanceName.c_str() << L"'";
      my fed->object instance name reservation failed( theObjectInstanceName );
    } 
} 
void MyFederate::object_instance_name_reservation_failed(
   wstring const & obj instance name )
{ 
    // For multiphase initialization version 1, we handle the SimConfig 
    // instance name reservation failure to help determine the master. 
   if ( ( multiphase initialization version == 1 ) &\&( obj instance name == L"SimConfig" ) ) {
       // We are NOT the Master federate since we failed to reserve the 
       // "SimConfig" name. 
      set master( false );
       // We failed to register the "SimConfig" name which means that another 
       // federate has already registered it. 
      sim config.set name registered();
       cout << "MyFederate::object_instance_name_reservation_failed() 'SimConfig'"
            << endl; 
    } else { 
       wcout << L"MyFederate::object_instance_name_reservation_failed() Name:'"
            << obj instance name.c str() << L"' Please check to make sure the object instance name is unique, "
             << L"no duplicates, within the Federation. For example, try using "
             << L"fed_name.object_FOM_name for the object instance name. Also, an "
             << L"object should be owned by only one Federate so one common "
             << L"mistake is to have the 'create_HLA_instance' flag for the same "
             << L"object being set to true in more than one Federate."
             << endl; 
      wstring obj name;
       string str;
      for ( int n = 0; n < obj_count; n++ ) {
         str = objects[n].get name(); // get object name
          obj_name.assign( str.begin(), str.end() ); // make a wstring for compare
          if ( obj_name == obj_instance_name ) { 
            if ( objects[n]. is create HLA instance() ) {
                cout << " ** You specified that this Federate can rejoin " 
                     << "the Federation but the original instance attributes " 
                    << "could not be located in order to re-acquire ownership. " 
                     << "They were either deleted, or are orphans in the " 
                    << "Federation with no possibility of regaining ownership. **"
                    << endl 
                    << " ** In order for the rejoin to succeed, you must " 
                    << "resign this Federate with the directive to divest " 
                    << "ownership of its instance attributes. See Section 16 of "
                     << "\"IMSim_Multiphase_Init_Design_Document\". **"
                     << endl 
                    << " ** Note: In order for the Federation rejoin to be " 
                    << "successful, make sure that there is at least one other " 
                    << "Federate set up to publish at least one of the " 
                    << "attributes (by setting the 'publish' flag to true in " 
                    << "another Federate). This is necessary for the successful " 
                    << "transfer of ownership which keeps the instance " 
                    << "attribute's object from becoming a Federation "
```

```
 << "orphan. **"
                    << endl; 
             } // end of has create HLA instance flag
          } // end of name match
       } // end of for loop thru objects
       // Bad things have happened if the name reservation failed since it should 
       // be unique in the federation, so quit the simulation.
      exit(1); } 
}
```
### **9.11 Request the number of and the names of all joined federates from the MOM**

See section 8.8 for these procedures.

## **9.12 Is HLA Time Management Being Used?**

If HLA time management is being used then proceed to step 9.13. If HLA time management is not being used then Central Timing Equipment (CTE) shall be used to synchronize federates by way of a common clock. A late-joining federate not using HLA time-management but using CTE will have to wait for a go-to-run interaction message that specifies the CTE time the federate will go to run at. Skip to step 9.16 once the federate modes to run.

## **9.13 Setup Time Management**

Follow the procedures outlined in section 8.9 to setup time management.

# **9.14 Query the GALT**

A late joining federate will have an HLA logical time that is not synchronized with the logical time of the other running federates. We can query the RTI ambassador to get the Greatest Allowable Logical Time (GALT), which will allow the late joining federate to catch-up to the logical time of the other federates. The GALT for a federate will be undefined if there are no other time regulating federates because the federate can advance to any logical time without bounds.

auto ptr<LogicalTime> galt = RTI amb->queryGALT();

## **9.15 Time Advance Request to the GALT**

Make a time advance request to the GALT to allow the late joining federate to catch-up to the logical of the other running federates.

```
RTI amb->timeAdvanceRequest( galt );
```
#### **9.16 Join the simulation execution, already in progress**

Once the retrieval of the name of all joined federates has been completed, the late joining federate is ready to join the simulation execution, which is already in progress (see section 10).

# **10 Federate Execution**

Once the required federates have cleared the above Master (see section 6), Non-Master (see section 7) and Late-Joiner (section 9) Simulation Configurations as well as being synchronized on the "startup\_v2" sync-point (see sections 12.15 and 13.8), the federation is ready to execute. While the

federation is executing, any other federates which join the federation automatically execute the "Late-Joiner" leg of the multiphase initialization (see section 9).

# **11 How to configure the Pitch RTI for federation save and restore**

The user must specify where the Pitch RTI is to store / reload it's save files for the CRC and the LRC. The location is specified in the "CRC.save-path" value in the "pRTI516CRC.settings" & "LRC.savepath" value in the "pRTI1516LRC.settings" files found in the 'prti1516' directory. Both of these can point to the same directory but that directory must exist prior to the RTI attempting to save into it.

# **12 How to restore a saved federation (the first federate in the federation)**

A federation can be restored from a checkpoint save set only by the first federate which joins the federation, thereby creating the federation. The first federate must perform checks to ensure that only federates which were executing when the federation was saved are allowed to rejoin the restored federation. After all previously running federates have joined, it coordinates the rest of the federation restore until the federation is ready to resume execution.

This procedure is represented in the "Load a Check-point?" leg on the far left branch of the Multiphase Initialization Process Flowchart in Appendix B. The simulation designer is responsible for adapting their simulation to follow the restore portion of the multiphase initialization scheme, covered in this chapter, to initiate the restore of the federation.

To ensure that only previously-joined federates rejoin the federation, a shortcut was developed. The names of all federates running at the time of the federation save, and their corresponding MOM names, were saved into a separate file (see section 15.8). The motivation for doing this was to speed up the federation startup by quickly loading the required federate information and waiting for the required federates to join the federation without loading the first federate's checkpoint file to get to this information.

In this chapter, I am using an enum to describe the state of the restore activity, called restore process, and its pre-restore counterpart, pre restore process; we need to keep a copy of this value since the original one will be lost when the checkpoint file is loaded into memory. The enum contains these possible (self-explanatory) states: No Restore,

Restore Request Failed, Restore Request Succeeded, Initiate Restore, Restore In Progress, Restore Complete, Restore Failed. These states will be used throughout the code to determine, at any time, the current state of the restore so we can take appropriate actions. Additionally, we make use of other flags, which hopefully will be selfexplanatory.

The federation restore is broken down into these sub-sections:

- 12.1 Read the '.running\_feds' file and update list of "Required" federates 12.2 Wait for the required federates to join the federation
- Wait for the required federates to join the federation
- 12.3 Look for any "unauthorized" federates
- 12.4 Load the checkpoint file
- 12.5 Request federation restore
- 12.6 Wait for restore request callback
- 12.7 Wait for the "restore begun" callback
- 12.8 Wait for the "ready to restore" callback
- 12.9 Inform RTI of the success/failure of the federate restore
- 12.10 Wait until the federation is restored
- 12.11 Register "startup\_v2" sync point with all joined federates
- 12.12 Wait for the announcement of "startup  $v2$ " sync point
- 12.13 Restart the federate (including setting up all RTI handles)
- 12.14 Achieve and wait for the "startup\_v2" sync point
- 12.15 Resume execution of the federation

### **12.1 Read the '.running\_feds' file and update list of "Required" federates**

Read the '. running feds' file, whose creation and content are described in section 15.8, and replace the contents of the data structure which is used to determine the federates required for federation startup with the data read from the file. This is a necessary step because we need to get the federation restored back into the identical state it was in when it was saved and requiring only the same federates to re-join is the first step toward achieving this goal.

#### **12.2 Wait for the required federates to join the federation**

Follow the procedures in section 6.1. This step will wait indefinitely until all previously joined federates have joined. However, since we are tightly bound to which federates can join at startup, we now need to add logic to recognize and keep a list of any "unauthorized" federates in the MyFederate::set federate instance name() routine discussed in section 6.1.

### **12.3 Look for any "unauthorized" federates**

Checking for "unauthorized" federates must be done to preserve the state of the reloaded federation. The federation cannot be restored to a previously run state when extra federate(s) join the federation before the federation has completed the restore and begins executing. The RTI would recognize this condition and would fail the restore. However, the RTI would not provide us a reason why it failed the restore, much less provide us a list of "unauthorized" federate(s), which is useful to know if that was the reason why the federation failed to restore.

If any federate joined the federation which was not running when the federation was saved (i.e., not found in the required federates list loaded in section 12.1), the master federate must report this by printing an appropriate message listing the "unauthorized" federate(s) as well as any other pertinent information, and terminate the federation.

#### **12.4 Load the checkpoint file**

Load the checkpoint file, replacing every saved data structure in memory with the contents read from the checkpoint file.

*It is beyond the scope of this document to tell the user how to do this.*

#### **12.5 Request federation restore**

Once all of the required federates have joined, we need to request the federation restore from the RTI, supplying the checkpoint set name in the call.

RTIAmbassador->requestFederationRestore( checkpoint set name );

#### **12.6 Wait for restore request callback**

The RTI will send callbacks whether the request succeeded (MyFedAmbassador::requestFederationRestoreSucceeded()) or failed (MyFedAmbassador::requestFederationRestoreFailed()). These routines should update the state of the restore process enum, as show below:

```
void MyFedAmbassador::requestFederationRestoreSucceeded(wstring const & label)
    throw (FederateInternalError) = 0;
{
   myfederate->set restore process( Restore Request Successed );
}
void MyFedAmbassador::requestFederationRestoreFailed(wstring const & label)
    throw (FederateInternalError)
{
    myfederate->set_restore_process( Restore_Request_Failed );
}
```
In our federate, we need to go into a wait loop until we receive one of the two enum state updates.

```
void MyFederate::wait_for_restore_request_callback()
{
   while ( ( restore process != Restore_Request_Failed ) &&
            ( restore_process != Restore_Request_Succeeded ) ) {
      usleep ( 100 ); // sleep until RTI responds...
    }
}
```
If we receive a failure, we terminate the federation, making sure to print a meaning full error message.

```
// wait for the success / failure response from the RTI
myfederate->wait_for_restore_request_callback();
if (myfederate->has restore request failed() ) {
    fatalError("FATAL ERROR: RTI rejected the restore request!!!! "
               "Make sure that you are restoring the federates from an identical"
                                            See IEEE 1516.1-2000, Section 4.18 for"
               " further info for the reasons why the RTI would reject the "
               "federation restore request...";
}
```
#### **12.7 Wait for the "restore begun" callback**

When the callback MyFedAmbassador::requestFederationRestoreSucceeded() routine is triggered for all federates, the RTI then sends out two signals to all federates when it is ready to proceed with the restore: that the restore is imminent (discussed here), and that the RTI is ready for all the federates to restore themselves (discussed in the next section). These are, in essence, two internal pause points that all federates must receive before they can safely restore themselves. To accomplish this, a flag would be set by MyFedAmbassador to inform the federate that the federation is in 'restore begun' mode.

```
void MyFedAmbassador::federationRestoreBegun()
throw ( RTI1516 NAMESPACE::FederateInternalError )
{
    myfederate->set_restore_begun();
}
```
Then, in our code, we would execute a wait loop waiting until the MyFedAmbassador has set this flag.

```
void MyFederate::wait for federation restore begun()
{
    while ( ! restore_begun ) {
      usleep( 1000 ); // sleep until RTI responds...
    }
}
```
## **12.8 Wait for the "ready to restore" callback**

The RTI informs us, via the MyFedAmbassador::initiateFederateRestore() callback, that the federation is ready for the federate to restore itself, using the provided label. We would set the 'start to restore' flag and save the provided label into our federate as its restore\_name.

```
void MyFedAmbassador::initiateFederateRestore(
        wstring const & label,
        FederateHandle const & handle)
throw ( RTI1516_NAMESPACE::SpecifiedSaveLabelDoesNotExist,
        RTI1516 NAMESPACE::CouldNotInitiateRestore,
         RTI1516_NAMESPACE::FederateInternalError )
{
  myfederate->set restore name( label );
  myfederate->set start to restore( true );
}
```
The federate would execute a wait loop until the 'start to restore' flag has been set by MyFedAmbassador.

```
void MyFederate::wait until federation is ready to restore()
{
   while ( ! start_to_restore ) {
      usleep( 1000); // sleep until RTI responds...
    }
}
```
#### **12.9 Inform RTI of the success/failure of the federate restore**

We need to inform the RTI of the success or failure of the checkpoint file read. Since we already loaded our checkpoint in section 12.4, it is just a matter of checking our state and making the appropriate RTI call.

```
if ( prev_restore_process == Restore_Complete ) {
   try {
      RTIAmbassador->federateRestoreComplete();
   } catch ( RestoreNotRequested ) {
     cout << "Federate::inform RTI of restore completion() -- restore complete"
           << " -- EXCEPTION: RestoreNotRequested" << endl;
   } catch ( FederateNotExecutionMember ) {
     cout << "Federate::inform RTI of restore completion() -- restore complete"
            << " -- EXCEPTION: FederateNotExecutionMember" << endl;
   } catch ( SaveInProgress ) {
      cout << "Federate::inform_RTI_of_restore_completion() -- restore complete"
           << " -- EXCEPTION: SaveInProgress" << endl;
   } catch ( RTIinternalError &e ) {
      cout << "Federate::inform_RTI_of_restore_completion() -- restore complete"
           << " -- EXCEPTION: RTIinternalError: " << e.what() << endl;
 }
} else if ( prev restore process == Restore Failed ) {
  try .
      RTIAmbassador->federateRestoreNotComplete();
   } catch ( RestoreNotRequested ) {
      cout << "Federate::inform_RTI_of_restore_completion() -- restore NOT "
           << "complete -- EXCEPTION: RestoreNotRequested" << endl;
   } catch ( FederateNotExecutionMember ) {
      cout << "Federate::inform_RTI_of_restore_completion() -- restore NOT "
            << "complete -- EXCEPTION: FederateNotExecutionMember" << endl;
    } catch ( SaveInProgress ) {
       cout << "Federate::inform_RTI_of_restore_completion() -- restore NOT "
            << "complete -- EXCEPTION: SaveInProgress" << endl;
   } catch ( RTIinternalError &e ) {
```
}

```
cout << "Federate::inform RTI of restore completion() -- restore NOT "
         << "complete -- EXCEPTION: RTIinternalError: " << e.what() << endl;
 }
```
## **12.10 Wait until the federation is restored**

Now that we informed the RTI of our restore state, we must wait until the rest of the federates complete their own restore. We must be diligent to perform error checking at every step of this waiting process since any federate restore can fail; we must identify and report any errors.

We should check the state of our restore, as outlined in the code below, and if any problems are found, return a string that will be used to print an appropriate error message when terminating the federation. If no problems were found, go into a wait loop until we receive a callback from the RTI that the federation restore has completed.

If, in the middle of the wait loop, a federate resigns, generate an appropriate error message that will be printed upon federation termination and exit the routine.

If all went well with all federate restores, exit with an empty string from the routine to signal that the federation restore was successful. Otherwise, compose and return an appropriate error message.

```
string MyFederate::wait for federation restore to complete()
{
    string tRetString;
   if ( restore failed ) {
      tRetString = "MyFederate::wait for federation restore to complete() => "
                    "restore of federate failed\nTERMINATING SIMULATION!";
       return tRetString;
   }
   if ( federation restore failed callback complete ) {
      tRetString = "mYFederate::wait for federation restore to complete() => "
                    "federation restore failed\nTERMINATING SIMULATION!";
       return tRetString;
   }
   if ( restore process == Restore Failed ) {
       // before we enter the wait loop, the RTI informed us that it accepted 
       // the failure of the federate restore. build and return a message.
      tRetString = "MyFederate::wait for federation restore to complete() => "
                    "federation restore FAILED! Look at the message from the "
                   "Federate::print_restore_failure_reason() routine "
                   "for a reason why the federation restore failed.\n"
                   "TERMINATING SIMULATION!";
       return tRetString;
   }
    // nobody reported any problems, wait until the restore is completed.
   while ( ! restore_completed ) {
      if ( running feds count at_time_of_restore > running_feds_count ) {
          // someone has resigned since the federation restore has been initiated.
          // build a message detailing what happened and exit the routine.
         tRetString = "MyFederate::wait for federation restore to complete() => "
                      "while waiting for restore of the federation => "
                      "a federate resigned before the federation restore "
                      "completed!\nTERMINATING SIMULATION!";
          return tRetString;
       } else {
         usleep( 100 ); // sleep until RTI responds...
       }
   }
```

```
if ( restore process == Restore Failed ) {
    // after this federate restore wait loop has finished, check if the
    // RTI accepted the failure of the federate restore. build and return a
    // message.
   tRetString = "MyFederate::wait for federation restore to complete() => "
                 "federation restore FAILED! Look at the message from the "
                "MyFederate::print restore failure reason() routine "
                "for a reason why the federation restore failed.\n"
                "TERMINATING SIMULATION!";
    return tRetString;
 }
 return tRetString;
```
Call the above routine.

}

```
string tStr = myfederate->wait for federation restore to complete();
if ( tStr.length() ) {
  myfederate->wait for federation restore failed callback to complete();
    fatalError( "FATAL ERROR: you indicated that you wanted to restore a check"
               "point => wait for federation restore to complete() failed "
                "with this message '%s'", tStr.c_str() );
}
```
If it returns an error message (i.e., not an empty string), wait until the RTI notifies every federate that the restore failed. Once we receive the callback that the federation restore failed, we print out the contents of the returned error message and terminate the federation.

```
void MyFederate::wait for federation restore failed callback to complete()
{
   while ( ! federation_restore_failed_callback_complete ) {
       // if the federate has already been restored, do not wait for a signal
       // from the RTI that the federation restore failed, you'll never get it!
       if (restore_completed ) {
          return;
 }
       usleep ( 100 ); // sleep until RTI responds...
    }
}
```
If any federate(s) failed to restore successfully, all federates receive a RTI callback to the MyFedAmbassador::federationNotRestored() method, sending along a RestoreFailureReason object containing the reason(s) for failure. We would need to decode the supplied parameter to determine and report the cause(s) of the restore failure.

```
void MyFedAmbassador::federationNotRestored (
    RestoreFailureReason theRestoreFailureReason)
throw ( RTI1516 NAMESPACE::FederateInternalError )
{
    myfederate->set_restore_failed();
   myfederate->print restore failure reason( theRestoreFailureReason );
}
```
The FedAmbassador code would call the following code snippet to decode and print the failure reason(s), set a flag that we received the restore failed callback from the RTI and gracefully exit the simulation.

void MyFederate::print restore failure reason( RestoreFailureReason theReason ) { ostringstream errmsg;

```
if (theReason == RTI_UNABLE_TO_RESTORE ) {
     errmsq << "MyFederate::print restore failure reason(): reason="
             << "\"RTI_UNABLE_TO_RESTORE\"" << endl;
 }
   if (theReason == FEDERATE_REPORTED_FAILURE_DURING_RESTORE ) {
     errmsq << "MyFederate::print restore failure reason(): reason="
            << "\"FEDERATE_REPORTED_FAILURE_DURING_RESTORE\"" << endl;
 }
   if (theReason == FEDERATE_RESIGNED_DURING_RESTORE ) {
     errmsg << "MyFederate::print_restore_failure_reason(): reason="
             << "\"FEDERATE_RESIGNED_DURING_RESTORE\"" << endl;
 }
  if (theReason == RTI_DETECTED_FAILURE_DURING_RESTORE ) {
     errmsg << "MyFederate::print_restore_failure_reason():_reason="
             << "\"RTI_DETECTED_FAILURE_DURING_RESTORE\"" << endl;
   }
  federation restore failed callback complete = true;
   // gracefully exit the simulation.
   fatalError( errmsg );
```
## **12.11 Request the federate handles from RTI**

}

Since all federates and the RTI were just restored to a previously running state, there is no guarantee that the user restarted the federation in the identical order as the saved federation. This could lead up into an inconsistent state when it comes to the contents of the "joined\_federate\_set" which is used to register sync points with an exact set of federates.

We already ensure that only the federates which were running were allowed, by federate name, to rejoin the federation. In the case when one or more federates resign from the federation before the federation is saved, the federate handles between the current and reloaded federations would not match.

What we have in memory are handles for federates as they joined the federation before the federation was restored. Because RTI handles are immutable (as discussed in section 15.9), they cannot be checkpointed. Therefore, they must be retrieved from the RTI after a federation restore and before proceeding with restart of the reloaded federate.

Call the following code to retrieve the federate handles from the MOM:

```
void MyFederate::ask MOM for restored federate handles()
{
    // make sure that we are in federate handle rebuild mode...
   fed amb->set federation restored rebuild federate handle set();
    // clear the federate handle set
   joined federate set.clear();
    // Use the MOM to get the list of registered federates.
   this->MOM_federate_class_handle = RTI_amb->getObjectClassHandle(
              L"HLAobjectRoot.HLAmanager.HLAfederate" );
   this->MOM federate handle = RTI amb->qetAttributeHandle(
             \overline{M}MOM federate_class_handle, L"HLAfederateHandle" );
   AttributeHandleSet fedMomAttributes;
   fedMomAttributes.insert( MOM federate handle );
    // Subscribe the MOM object attributes.
  RTI_amb->subscribeObjectClassAttributes( MOM_federate_class_handle,
                                              fedMomAttributes,
```

```
 true );
 AttributeHandleSet requestedAttributes;
 requestedAttributes.insert( MOM_federate_handle );
 // Request initial values.
RTI_amb->requestAttributeValueUpdate( MOM federate class handle,
                                        requestedAttributes,
                                       UserSuppliedTag( 0, 0 ) );
 // wait until all of the federate handles have been retrieved.
while( joined_federate_set.size() != (unsigned int) running_feds_count ) {
   usleep( 1000 );
 }
 // We are done with the MOM interface to unsubscribe from the classes we used.
RTI_amb->unsubscribeObjectClass( MOM_federate_class_handle );
 // make sure that we are no longer in federate handle rebuild mode...
fed amb->reset federation restored rebuild federate handle set();
```
The federate handles would be sent to us via the

}

MyFedAmbassador::reflectAttributeValues() callback. In this routine, it is necessary to add checks if the objectClass matches the MOM\_federation\_class we received from the RTI above and if the fed ambassador's

federation restored rebuild federate handle set boolean has been set to decode the federate handles and adding them to federate handle set by calling the following routine:

```
void MyFederate:: rebuild federate handle(
   ObjectInstanceHandle id,
   auto ptr< AttributeHandleValueMap > values )
{
   AttributeHandleValueMap::iterator attr iter;
    // loop through all federate handles
   for( attr iter = values->begin(); attr iter != values->end(); attr iter++ ) {
      int num bytes = attr iter->second.size();
      int * data = (int * )attr iter->second.data();
       // Do a sanity check on the size.
       if ( num_bytes != 8 ) {
          cout << "MyFederate::rebuild_federate_handles():"
               << __LINE__ << " Unexpected number of bytes in the"
               << " FederateHandle because the byte count is " << num_bytes
               << " but we expected 8!\nTERMINATING FEDERATE";
         exit(1); }
       // The HLAfederateHandle has the HLAhandle datatype which is has the
       // HLAvariableArray encoding with an HLAbyte element type.
       // 0 0 0 4 0 0 0 2
       // ---+--- | | | |
       // | ---+---
       // #elem=4 fedID = 2
       //
       // Determine if we need to byteswap or not since the FederateHandle
       // is in Big Endian. First 4 bytes (first 32-bit integer) is the number
       // of elements.
      int fed id = is transmission byteswap( THLA BIG ENDIAN ) ?
                      \overline{b}yteswap_int\overline{c} data[1] ) : data[1];
```
 } }

```
 // Add this FederateHandle to the set of joined federates.
joined federate set.insert( FederateHandle( fed id ) );
```
## **12.12 Register "startup\_v2"sync point with all joined federates**

Now that the first federate restore is complete and the federate handle set has been restored to what it was when the federation was running last, in order to ensure that we do not introduce a race condition by allowing this federate to run prematurely before all federates have finished their restore, we must register "startup v2" synchronization point with all joined federates. The following call creates this sync point.

```
rtiAmbassador->registerFederationSynchronizationPoint( L"startup_v2",
                UserSuppliedTag( 0, 0 ), joined_federate_set );
```
If the sync point registration is successful, we will receive the callback from the RTI, via the FedAmbassador::synchronizationPointRegistrationSucceeded() method, detailed in section 6.8. If the sync point registration fails, we will receive the callback from the RTI, via the FedAmbassador::synchronizationPointRegistrationFailed() method, also detailed in section 6.8.

## **12.13 Wait for the announcement of "startup\_v2"sync point**

To avoid a race condition of the RTI not delivering the "startup  $v2$ " sync point announcement before we attempt to synchronize on it (in section 12.15), we must execute a blocking loop waiting for the RTI to deliver the announcement before proceeding.

## **12.14 Restart the federate (including setting up all RTI handles)**

The IEEE\_1516.1-2000, section 1.4.3 defines a RTI handle as "capable of being manipulated by a computer or for communication between a federate and the RTI. Originated by the RTI, federation execution-wide unique, and unpredictable." [1]. Thus, they are not checkpoint-able because their value is "unpredictable".

What was saved in the checkpoint file is enough unique information with which we can request the handle for each element back from the RTI in order to restore the federation back into its previously running state.

This sub-section requires that the following are restored and re-registered with the RTI (unless otherwise noted):

#### *12.14.1 Restore sync points*

Restore any synchronization points from the checkpoint file into memory. However, do not re-register them with the RTI since they would be restored into the RTI when it reloads its checkpoint, thus avoiding triggering duplicate sync point registration exceptions.

#### *12.14.2 Restore pending interactions*

Restore any pending interactions from the checkpoint file and re-discover the ownership object from the RTI. This will bring the interaction back to their pre-checkpoint state so they can take place in this execution frame.

## *12.14.3 Restore objects and their attributes*

Each federate has to restore RTI handles for each object and each one of its attributes. This is accomplished by executing the following code:

```
const char * obj_FOM name = "";
  const char * attr FOM name = ";
   string tmpStr;
   wstring ws_FOM_name = L"";
  int FOM name type = 0; //0:N/A 1:Object 2:Attribute What name type we have
   //------------------------------------------------------
   // Initialize the Object and Attribute RTI handles.
   //------------------------------------------------------
   try {
      // Resolve all the handles/ID's for the objects and attributes.
     for ( int n = 0; n < data obj count; n++ ) {
         // Create the wide-string object FOM name.
        FOM_name_type = 0; // NA
        obj FOM name = data objects[n].get FOM name();
        FOM name type = 1; // Object
        tmpStr = obj FOM name;
        ws FOM name.assign( tmpStr.begin(), tmpStr.end() );
         // Get the class handle for the given object FOM name.
        data objects[n].set class handle(
            RTIAmbassador->getObjectClassHandle( ws_FOM_name ) );
        int attr count = data objects[n].get attribute count();
         Attribute * attrs = data_objects[n].get_attributes();
         // Resolve the handles/ID's for the attributes.
        for ( int i = 0; i < attr count; i++ ) {
            // Create the wide-string Attribute FOM name.
           FOM_name_type = 0; // N/A
           attr FOM name = attrs[i].get FOM name();
           FOM name type = 2; // Attribute
            tmpStr = attr_FOM_name;
            ws_FOM_name.assign( tmpStr.begin(), tmpStr.end() );
            // Get the Attribute-Handle from the RTI.
           attrs[i].set attribute handle(
               RTIAmbassador->getAttributeHandle(
                              data objects[n].get class handle(),
                              ws FOM name ) );
         }
      }
   } catch ( NameNotFound &e ) {
     switch ( FOM name type ) {
         case 1: // Object
            fatalError( "setup_object_RTI_handles() Object FOM Name '%s' Not "
                         "Found. Please double check your inputs to make sure the"
                        " Object FOM Name is correctly specified.",
                        obj_FOM_name );
            break;
         case 2: // Attribute
             fatalError( "setup_object_RTI_handles() For Object FOM Name '%s'"
                          ", Attribute FOM Name '%s' Not Found. Please double "
                        "check your inputs to make sure the Object Attribute"
                        " FOM Name is correctly specified.", obj_FOM_name, 
                        attr FOM name );
            break;
         default: // FOM name we are working with is unknown.
            fatalError( "setup_object_RTI_handles() Object or Attribute FOM "
                         "Name Not Found. Please double check your inputs to "
                         "make sure the FOM Name is correctly specified." );
            break;
 }
     } catch ( FederateNotExecutionMember ) {
```

```
fatalError("setup object RTI handles() Federate Not Execution Member" );
   } catch ( RTIinternalError &e ) {
       fatalError ( "setup_object_RTI_handles() RTIinternalError: '%ls'", 
                    e.what());
   } catch ( RTI1516_EXCEPTION &e ) {
      fatalError ("setup_object_RTI_handles() RTI1516_EXCEPTION for '%ls'", 
                   e.what() );
 }
```
#### *12.14.4 Interactions and their parameters*

Each federate has to restore RTI handles for each interaction and each one of its parameters. This is accomplished by executing the following code:

```
const char * inter FOM name = "";
  const char * param FOM_name = ";
   string tmpStr;
  wstring ws FOM name = L'';
  int FOM name type = 0; //0:NA 1:Interaction 2:Parameter What name we are dealing
  with.
   //------------------------------------------------------
   // Initialize the Interaction and Parameter RTI handles.
   //------------------------------------------------------
   try {
      // Process all the Interactions.
     for ( int n = 0; n < inter count; n++ ) {
         // The Interaction FOM name.
        FOM name type = 0; // NA
         inter_FOM_name = interactions[n].get_FOM_name();
        FOM name type = 1; // Interaction
        tmpStr = inter FOM name; ws_FOM_name.assign( tmpStr.begin(), tmpStr.end() );
         // Get the Interaction class handle.
        interactions[n].set class handle(
            RTIAmbassador->getInteractionClassHandle( ws_FOM_name ) );
         // The parameters.
        int param count = interactions[n].get parameter count();
         Parameter * params = interactions[n].get_parameters();
         // Process the parameters for the interaction.
        for ( int i = 0; i < param count; i++ ) {
            // The Parameter FOM name.
           FOM name type = 0; // NA
           param FOM name = params[i].get FOM name();
           FOM name type = 2; // Parameter
            tmpStr = param_FOM_name;
           ws FOM name.assign( tmpStr.begin(), tmpStr.end() );
            // Get the Parameter Handle.
            params[i].set_parameter_handle(
                      RTIAmbassador->getParameterHandle(
                                     interactions[n].get_class_handle(),
                                    ws FOM name ) );
      }
   } catch ( NameNotFound &e ) {
      switch ( FOM_name_type ) {
         case 1: // Interaction
 fatalError( "setup_interaction_RTI_handles() Interaction FOM Name "
 "'%s' Not Found. Please double check your inputs to make "
```

```
 " sure the Interaction FOM Name is correctly specified.",
                        inter FOM name );
             break;
          case 2: // Parameter
             fatalError( "setup_interaction_RTI_handles() For Interaction FOM "
                         "Name '%s', Parameter FOM Name '%s' Not Found. Please"
                        " double check your inputs to make sure the Interaction"
                        " Parameter FOM Name is correctly specified.",
                        inter_FOM_name, param_FOM_name );
             break;
          default: // FOM name we are working with is unknown.
             fatalError( "setup_interaction_RTI_handles() Interaction or Parameter"
                         " FOM Name Not Found. Please double check your inputs to "
                        "make sure the FOM Name is correctly specified." );
             break;
      }
   } catch ( FederateNotExecutionMember ) {
     fatalError( "setup interaction RTI handles() FederateNotExecutionMember " );
   } catch ( RTIinternalError &e ) {
       fatalError( "setup_interaction_RTI_handles() RTIinternalError: '%ls'.",
                   e.what() );
   } catch ( RTI1516_EXCEPTION &e ) {
      fatalError( "setup_interaction_RTI_handles() exception for '%ls'.", 
                   e.what() );
 }
```
# *12.14.5 Any pending ownership transfer commands*

Re-encode the data read from the checkpoint file back into the ownership transfer object in memory so that they can occur in this execution frame.

### **12.15 Achieve and wait for the "startup\_v2" sync point**

See sections 8.10 & 8.11 for these procedures.

## **12.16 Resume execution of the federation**

See section 10 for this procedure.

# **13 How to restore a saved federation (not the first federate in the federation)**

A federation restore can be initiated by any federate. However, since we are restoring the federation when starting up the simulation, it only makes sense that the federation restore gets initiated by the federate that created the federation, which is **not** this federate. Any subsequent requests to restore a federation after the first federate already made the request, would receive a "Restore in progress" nonfatal exception.

Since the federate who created the federation will take care of RTI communications, all that this, the "non-master" federate, has to do is listen for the RTI callbacks to inform it when to restore itself, load the checkpoint file, restart the federate and get itself ready to execute.

This procedure is represented in the "Load a Check-point?" leg on the second from the right branch of the flowchart in Appendix B.

- 13.1 Load the checkpoint file
- 13.2 Wait for the "restore begun" callback
- 13.3 Wait for the "ready to restore" callback
- 13.4 Inform RTI of the success/failure of the federate restore

- 13.5 Wait until the federation is restored
- 13.6 Wait for the announcement of "startup\_v2"sync point
- 13.7 Restart the federate (including setting up all RTI handles)
- 13.8 Achieve and wait for the "startup  $v2$ "sync point
- 13.9 Resume execution of the federation

#### **13.1 Load the checkpoint file**

See section 12.4 for this procedure.

#### **13.2 Wait for the "restore begun" callback**

See section 12.7 for this procedure.

#### **13.3 Wait for the "ready to restore" callback**

See section 12.8 for this procedure.

#### **13.4 Inform RTI of the success/failure of the federate restore**

See section 12.9 for this procedure.

#### **13.5 Wait until the federation is restored**

See section 12.10 for this procedure.

#### **13.6 Wait for the announcement of "startup\_v2"sync point**

See section 12.13 for this procedure.

#### **13.7 Restart the federate (including setting up all RTI handles)**

See section 12.14 for this procedure.

#### **13.8 Achieve and wait for the "startup\_v2"sync point**

See sections 8.10 & 8.11 for these procedures.

#### **13.9 Resume execution of the federation**

See section 10 for this procedure.

# **14 Initiating a Federation Save**

It is recommended that the federation be programmed to request a single federation save at a time. It is up to the designer to construct their federation so it follows this guideline so as not to deluge the RTI with multiple federation save requests for the same exact point in time. The request for a federation save can come from any federate provided that it has been programmed by the federation designer to identify its own federation save criteria.

A pictorial representation of what needs to occur on each simulation execution frame in order to initiate a federation save is shown in the following figure:

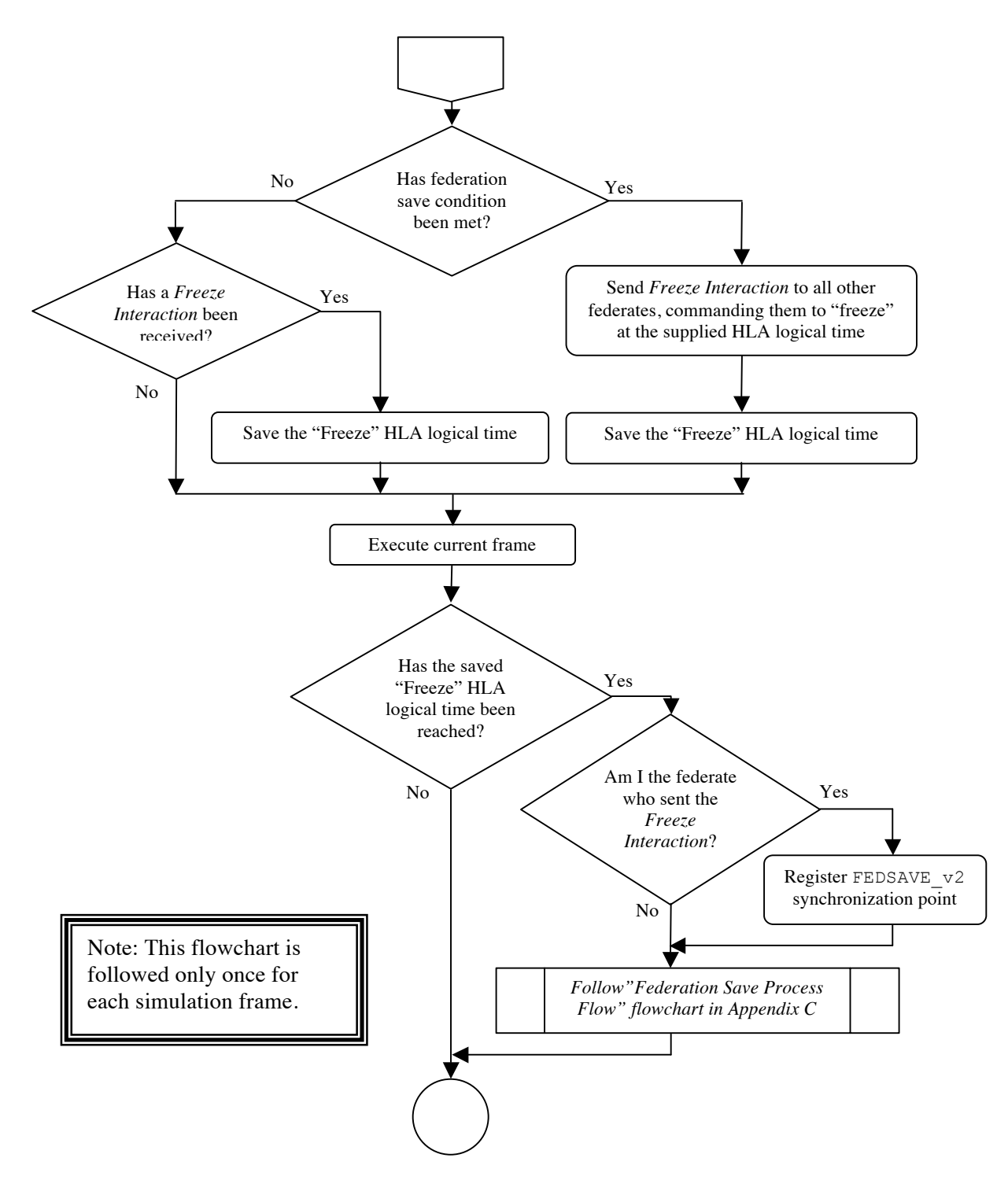

**Figure 2 IMSim Federation Save High-Level Representation**

To guarantee that all federates perform their save at an identical point in the federation execution, we need to coordinate all federates onto a consistent HLA logical time and frame boundaries to achieve a consistent state before initiating the federation save.

To achieve this coordination between all federates, a new TimeStamp Order (TSO) interaction shall be sent to all federates. This new TSO interaction class, called 'Freeze', must be added to the FOM file.

Otherwise, a message like the following will be emitted, "Interaction FOM Name 'Freeze' Not Found. Please check your input or modified-data files to make sure the Interaction FOM Name is correctly specified.", when you attempt to start the federation without this new interaction defined in the FOM file.

This new interaction shall contain a single parameter, an **HLAinteger64BE** data type called 'time', which represents an integer time in microseconds. The 'time' value shall be the HLA logical time identifying the frame upon whose completion the federation will go into freeze mode.

Here is the *TrickHLAFreezeInteraction.xml* FOM Module for the *Freeze* interaction:

| xml version="1.0" encoding="UTF-8" standalone="yes"?                                                                                                    |
|----------------------------------------------------------------------------------------------------|
| <objectmodel <="" td="" xsi:schemalocation="http://standards.ieee.org/IEEE1516-2010&lt;/td&gt;&lt;/tr&gt;&lt;tr&gt;&lt;td&gt;http://standards.ieee.org/downloads/1516/1516.2-2010/IEEE1516-DIF-2010.xsd"></objectmodel> |
| xmlns="http://standards.ieee.org/IEEE1516-2010"                                                                                                    |
| xmlns:xsi="http://www.w3.org/2001/XMLSchema-instance">                                                                                                    |
| <modelidentification></modelidentification>                                                                                                    |
| $<$ name $><$ /name $>$                                                                                                    |
| <type>FOM</type>                                                                                                    |
| <version></version>                                                                                                    |
| <securityclassification></securityclassification>                                                                                                    |
| <purpose></purpose>                                                                                                    |
| <applicationdomain></applicationdomain>                                                                                                    |
| <description></description>                                                                                                    |
| <uselimitation></uselimitation>                                                                                                    |
| <other></other>                                                                                                    |
|                                                                                                    |
| <interactions></interactions>                                                                                                    |
| <interactionclass></interactionclass>                                                                                                    |
| <name>HLAinteractionRoot</name>                                                                                                    |
| <interactionclass></interactionclass>                                                                                                    |
| <name>Freeze</name>                                                                                                    |
| <sharing>PublishSubscribe</sharing>                                                                                                    |
| $\langle$ dimensions/>                                                                                                    |
| <transportation>HLAreliable</transportation>                                                                                                    |
| <order>TimeStamp</order>                                                                                                    |
| <semantics></semantics>                                                                                                    |
| <parameter></parameter>                                                                                                    |
| <name>time</name>                                                                                                    |
| <datatype>HLAinteger64BE</datatype>                                                                                                    |
| <semantics></semantics>                                                                                                    |
|                                                                                                    |
|                                                                                                    |
|                                                                                                    |
|                                                                                                    |
|                                                                                                    |

All federates must be upgraded to publish and unpublish, subscribe and unsubscribe this new interaction class.

When a federation save condition has been met inside a federate, this federate shall send a *Freeze Interaction* immediately to arrive on the next HLA logical frame, supplying the HLA logical time on which all federates shall suspend execution in preparation of a federation save.

An unavoidable delay is in inherent to any TSO interaction: the earliest that a federate can act upon an interaction is in the frame in which it was received. Therefore, the earliest a coordinated federation save can occur is the on the frame after the federation save condition was met.

If the user wishes to delay the federation save to occur in the future (i.e. not in the next execution frame), they need to supply a future HLA logical time into the *Freeze Interaction*.

All federates which receive the *Freeze Interaction* shall save the contained HLA logical time. The *Freeze Interaction* sending federate will not receive the interaction, therefore it must internally save the HLA logical time.

All federates shall go into 'freeze mode' only when the *Freeze Interaction*'s HLA logical time has been reached and after the frame has completed execution, not on the frame which received the *Freeze Interaction*.

Follow the procedures outlined in the next chapter.

# **15 Saving the federation**

When a *Freeze Interaction* is received or the federate who initiated the *Freeze Interaction* has reached the *Freeze Interaction* HLA logical time, the following steps must be followed in order to successfully save a federation. This procedure is represented in the flowchart located in Appendix C.

- 15.1 Process / emulate the *Freeze Interaction*
- 15.2 Suspend / freeze execution after the completion of the frame
- 15.3 Acknowledge the "FEDSAVE\_v2" save sync point
- 15.4 Wait for federation synchronization on the "FEDSAVE\_v2" sync point
- 15.5 Request a federation save from the RTI
- 15.6 Wait until the federation is ready to save
- 15.7 Turn off all data exchange & interaction processing
- 15.8 Save running federate information into an external file
- 15.9 Convert all interactions, ownership transfers and sync points into save-able format
- 15.10 Signal the RTI that this federate has begun saving
- 15.11 Write the checkpoint file
- 15.12 Signal the RTI that the federate save is complete
- 15.13 Wait for all federates to complete their save
- 15.14 Decode and report all federation save failure(s)
- 15.15 Restart data exchange & interaction processing
- 15.16 Resume execution using the "FEDRUN  $v2$ " synchronization point

#### **15.1 Process / emulate the** *Freeze Interaction*

When a *Freeze Interaction* is received, as shown in Figure 2 IMSim Federation Save High-Level Representation, necessary steps must be taken to save this HLA logical time into the federate.

If this is the federate that sent the *Freeze Interaction*, we must emulate the receipt of a *Freeze Interaction* as shown in Figure 2 IMSim Federation Save High-Level Representation, by saving the HLA logical time that was sent inside the *Freeze Interaction* into the federate.

## **15.2 Suspend / freeze execution after the completion of frame**

As shown in Figure 2 IMSim Federation Save High-Level Representation, after each simulation frame has completed execution, a check is made if a *Freeze Interaction* HLA logical time has been reached.

This must be done so that all federates are at an identical place in the execution frame when the federation is saved.

When a *Freeze Interaction* HLA logical time has been reached, the federate shall delete it from memory and suspend execution of this federate in preparation for a federation save. If there is no matching HLA logical freeze time, jump to section 15.16 to prepare to execute the next simulation frame.

We must be aware that a race condition could occur if a federation save is initiated before all federates are in 'freeze mode'. To prevent it from occurring, the federate which sent the *Freeze Interaction* shall also register a 'FEDSAVE  $v2'$  synchronization point with the RTI once the federate enters 'freeze mode', using the code snippet below:

```
RTIAmbassador->registerFederationSynchronizationPoint( L"FEDSAVE_v2",
                                                       UserSuppliedTag( 0, 0 ) );
```
### **15.3 Acknowledge the "FEDSAVE\_v2" federation save sync point**

Acknowledge the receipt of the synchronization point with the RTI by calling this routine:

```
RTIAmbassador->synchronizationPointAchieved( L"FEDSAVE_v2" );
```
### **15.4 Wait for federation to synchronize on the "FEDSAVE\_v2" sync point**

Wait until the federation is synchronized on the FEDSAVE  $v2$  label before proceeding to the request a federation save. Execute a blocking loop until the

MyFedAmbassador::federationSynchronized() RTI callback is called to inform us that the federation is synchronized on this sync point.

```
void MyFedAmbassador::federationSynchronized ( wstring const & label)
throw ( RTI1516 NAMESPACE::FederateInternalError )
{
   myfederate->federation synchronized( label );
```
The below code would scan for the FEDSAVE  $v2$  sync point label name. Once found, it will continue the federation save.

```
void MyFederate::federation synchronized( wstring const & label )
{
    // remove the label from sync points data structure
   size t found = label.find( L"FEDSAVE v2" );
    if ( found != wstring::npos ) {
       // set flag to trigger the wait loop for a initiate federate save
       // RTI callback.
    }
}
```
#### **15.5 Request a federation save from the RTI**

}

If this federate was the one that met the condition for a federation save and sent the *Freeze Interaction*, we are the only federate which communicates with the RTI in order to initiate the federation save. All other federates would skip to the next section.

We need to ensure that a previous federation save is not queued in order to avoid issuing a duplicate federation save request. We request this information from the RTI as follows:

```
save request complete = false;
RTIAmbassador->queryFederationSaveStatus();
```
The RTI callback would be received in the following routine, which, in turn, instructs the federate to decode the status vector:

```
void MyFedAmbassador::federationSaveStatusResponse(
   FederateHandleSaveStatusPairVector const &theFederateStatusVector)
throw (FederateInternalError)
{
```
}

myfederate->process requested federation save status( theFederateStatusVector );

The following routine decodes the status vector for the requesting federate since nobody else should communicate with the RTI yet. If this federate has not requested the federation save, then we will request it. Set the appropriate flag to signal the federate to initiate the federation save.

```
void MyFederate:: process requested federation save status(
  auto ptr< FederateHandleSaveStatusPairVector > theFederateStatusVector)
{
  FederateHandleSaveStatusPairVector::iterator vector iter;
   // load the first element from 'theFederateStatusVector'.
  vector iter = theFederateStatusVector->begin();
   // loop through all elements...
   while ( vector_iter != theFederateStatusVector->end() ) {
     // if this element's federate id matches our federate id, do something...
      if (federate id.getImplementation() ==
                vector_iter->first.getImplementation()) {
         if (vector iter->second == NO SAVE IN PROGRESS) {
            initiate save flag = true;
 }
         break; // exit the while loop since we found our id...
       }
       // load the next element from 'theFederateStatusVector'.
     vector iter++;
   }
  save request complete = true;
}
```
The federate would execute a wait loop until the status vector is received and decoded.

while (  $!$  save request complete ) { usleep ( 100 ); // sleep until RTI responds... }

If the initiate save flag has been set, request the federation save from the RTI by supplying the checkpoint\_set\_name as the only parameter.

IEEE 1516.1-2000, section 4.11 describes how to request a federation save. We will utilize the single parameter version, in which "the RTI shall instruct all federation execution members to save state as soon as possible after the invocation of the Request Federation Save service"[1] Since we have chosen to perform the checkpoint in suspended execution mode, at the end of the current execution frame, the second parameter (time) must not be specified on the call as this would break the current federation save design.

```
if ( initiate_save_flag ) {
   RTIAmbassador->requestFederationSave( checkpoint set name );
}
```
#### **15.6 Wait until the RTI callback informs us to save our data**

All federates need to execute a wait loop until they receive the RTI callback, via the MyFedAmbassador::initiateFederateSave() method, which signals them to perform their save.

```
void MyFedAmbassador::initiateFederateSave(
       wstring const & label )
throw ( UnableToPerformSave,
```
FederateInternalError )

{

}

```
 myfederate->set_save_name( label );
 myfederate->set_start_to_save( true );
myfederate->set_save_begun();
```
Add a blocking loop to MyFederate::perform\_checkpoint() method to wait until the start to save flag has been set.

```
void MyFederate::perform_checkpoint()
{
    // section 15.6: wait until we receive the signal to start saving
   if ( ! this->start to save ) {
      usleep ( 100 ); \sqrt{3} // sleep until RTI responds...
    }
    :
    : the rest of the checkpoint point code
    :
}
```
## **15.7 Turn off all data exchange and interaction processing**

Per IEEE 1516.1-2000, section 4.12, "the joined federate shall stop providing new information to the federation immediately after receiving the Initiate Federate Save service invocation. The joined federate may resume providing new information to the federation only after receiving the Federation Saved service invocation."[1]

The simulation designer is responsible for turning off the sending and receiving of data and the processing of interactions in all federates before the federate save is initiated.

## **15.8 Save running federate information into an external file**

We need to save a snapshot of which federates are joined and running at the time of the checkpoint so we know what federates to allow to rejoin when we request a federation restore in a subsequent federation run.

This information should be saved by all federates into a file external to the checkpoint file, saved in the same directory as the checkpoint file. This is done to speedup the restore process by loading this small file verses loading the potentially huge checkpoint file just to gain access to the list of federates that were running at the time the checkpoint file was created.

Name the file the checkpoint set name with '.running feds' appended to it (i.e., if the checkpoint set name is foo then this file name would be foo.running feds).

This information was retrieved before the federate turned on time management (see section 8.8), and is kept current throughout the lifetime of the federate with the information from all federates who join or resign from the federation (via RTI callbacks via MyFedAmb::discoverObjectInstance() and MyFedAmb::removeObjectInstance(), respectfully). Appropriate action should be taken by all federates to keep this list current when receiving the above RTI callbacks.

For each federate that is currently joined we need to save: 1) the federate name (the name given to the federation upon joining – retrieved by the MyFederate::set\_federate\_instance\_name() routine in section 6.1), 2) the federate's MOM name (supplied to us by the RTI as the  $3<sup>rd</sup>$  parameter [object instance name] on the MyFedAmb::discoverObjectInstance() callback), and 3) a flag to indicate that this federate is required, set to true.

The federate name will be used to guarantee that only these required federates rejoin the federation when it is restored from the checkpoint set. The federate's MOM name is needed to re-establish the handle with the RTI since this is the name that it was given by the RTI at federation startup and the RTI, henceforth, would recognize this federate only by this handle name.

The creation of the '.running\_feds' file is shown in the below routine.

```
void MyFederate:: write running feds file( const char * file name )
{ 
   char full path[ 1024 ];
   ofstream file;
 sprintf( full_path, "%s/%s.running_feds",this->save_directory, file_name );
 file.open(full_path, ios::out);
    if (file.is_open()) {
      file \lt running feds count \lt endl;
      // echo the contents of running feds into file...
      for ( int i = 0; i < running feds count; i++ ) {
         file << running_feds[i].MOM_instance_name << endl;
         file \lt\lt running \text{feds}[i].name \lt\lt endl;
         file \lt\lt running feds[i].required \lt\lt endl;
       }
       file.close(); // close the file.
    } else {
       fatalError( "MyFederate::write_running_feds_file() => failed to "
                   "open file '%s' for writing!", full_path );
    }
}
```
Call the above routine from perform checkpoint() routine, as shown below:

```
void MyFederate::perform_checkpoint()
{
    // section 15.6: wait until we receive the signal to start saving
    if ( ! this->start_to_save ) {
      usleep ( 100 ); // sleep until RTI responds...
    }
    // section 15.7: turn of all data exchange and interaction processing here
   // section 15.8: write the '.running feds' file
   write running feds file( checkpoint set name );
    :
    : the rest of the checkpoint point code
 :
}
```
## **15.9 Convert all interactions, ownership transfers and sync points into save-able format**

All federate data must be converted to primitive data types that can be saved to disk.

The IEEE\_1516.1-2000, section 1.4.3 defines a RTI handle as "capable of being manipulated by a computer or for communication between a federate and the RTI. Originated by the RTI, federation execution-wide unique, and unpredictable." [1]. Thus, they are immutable, and are not checkpointable because their value is "unpredictable". We need to save into the checkpoint file enough unique information for each RTI handle with which we can request each handle back from the RTI upon the restore of this federate.

We need to convert all pending interactions, pending ownership transfer commands and all future synchronization points that the federate contains into save-able values. This must be done so that we can restore this data back into memory and re-enable any pending commands upon the federation restore.

The placement of the above is added to the perform checkpoint() routine, as shown below:

```
void MyFederate::perform checkpoint()
{
    // section 15.6: wait until we receive the signal to start saving
  if ( ! this->start to save ) {
     usleep ( 100 ); // sleep until RTI responds...
   }
   // section 15.7: turn of all data exchange and interaction processing here
  // section 15.8: write the '.running feds' file
  write running feds file( checkpoint set name );
   // section 15.9: convert all interactions, ownership transfers and sync
   // points into checkpointable format here
 :
    : the rest of the checkpoint point code
 :
}
```
#### **15.10 Signal the RTI that this federate has begun saving**

Now that we are ready to save the federate, signaling to the RTI that the federate has begun saving is added to the perform checkpoint() routine, as shown below:

```
void MyFederate::perform_checkpoint()
{
    // section 15.6: wait until we receive the signal to start saving
   if ( ! this->start to save ) {
      usleep ( 100 ); \sqrt{3} sleep until RTI responds...
    }
    // section 15.7: turn of all data exchange and interaction processing here
    // section 15.8: write the '.running_feds' file
    write_running_feds_file( checkpoint_set_name );
    // section 15.9: convert all interactions, ownership transfers and sync 
    // points into checkpointable format here
    // section 15.10: tell the RTI that I am beginning my save
    try {
       this->federate_saved = false;
      RTI amb->federateSaveBegun();
    } catch ( SaveNotInitiated ) {
       cout << "MyFederate::perform_checkpoint() EXCEPTION 1: SaveNotInitiated"
            << endl;
     } catch ( FederateNotExecutionMember ) {
       cout << "MyFederate::perform_checkpoint() EXCEPTION 1: "
            << "FederateNotExecutionMember " << endl;
    } catch ( RestoreInProgress ) {
       cout << "MyFederate::perform_checkpoint() EXCEPTION 1: RestoreInProgress "
```

```
 << endl;
   } catch ( RTIinternalError &e ) {
      wcout << L"MyFederate::perform_checkpoint() EXCEPTION 1: RTIinternalError: "
             << e.what()<< endl;
   } catch (RTI::exception &e ) {
     wcout << L"MyFederate::perform checkpoint() EXCEPTION 1: RTI::exception: "
            << e.what() << endl;
   }
 :
   : the rest of the checkpoint point code
   :
}
```
#### **15.11 Write the checkpoint file**

It is up to the simulation designer to write code to save all of the simulation data into a checkpoint file and trigger it from the perform checkpoint () routine, as shown below:

```
void MyFederate::perform_checkpoint()
{
    // section 15.6: wait until we receive the signal to start saving
   if ( ! this->start_to_save ) {
      usleep ( 100 ); // sleep until RTI responds...
    }
    // section 15.7: turn of all data exchange and interaction processing here
    // section 15.8: write the '.running_feds' file
  write running feds file( checkpoint set name );
    // section 15.9: convert all interactions, ownership transfers and sync 
    // points into checkpointable format here
    // section 15.10: tell the RTI that I am beginning my save
   try {
      this->federate saved = false;
     RTI amb->federateSaveBegun();
    } catch ( SaveNotInitiated ) {
       cout << "MyFederate::perform_checkpoint() EXCEPTION 1: SaveNotInitiated"
            << endl;
     } catch ( FederateNotExecutionMember ) {
       cout << "MyFederate::perform_checkpoint() EXCEPTION 1: "
           << "FederateNotExecutionMember " << endl;
    } catch ( RestoreInProgress ) {
       cout << "MyFederate::perform_checkpoint() EXCEPTION 1: RestoreInProgress "
            << endl;
    } catch ( RTIinternalError &e ) {
      wcout << L"MyFederate::perform checkpoint() EXCEPTION 1: RTIinternalError: "
            << e.what() << endl;
    } catch (RTI::exception &e ) {
       wcout << L"MyFederate::perform_checkpoint() EXCEPTION 1: RTI::exception: "
             << e.what() << endl;
    }
    // section 15.11: write the checkpoint file here
 :
    : the rest of the checkpoint point code
    :
}
```
{

#### **15.12 Signal the RTI that the federate save has completed saving**

Once the federate has finished creating the checkpoint file, add code to the perform\_checkpoint() method to inform the RTI of the federate's success or failure writing the checkpoint file, as shown below:

```
void MyFederate::perform_checkpoint()
    // section 15.6: wait until we receive the signal to start saving
   if ( ! this->start_to_save ) {
      usleep ( 100 ); // sleep until RTI responds...
 }
    // section 15.7: turn of all data exchange and interaction processing here
    // section 15.8: write the '.running_feds' file
   write_running_feds_file( checkpoint_set_name );
    // section 15.9: convert all interactions, ownership transfers and sync 
    // points into checkpointable format here
    // section 15.10: tell the RTI that I am beginning my save
   try {
      this->federate saved = false;
      RTI_amb->federateSaveBegun();
    } catch ( SaveNotInitiated ) {
       cout << "MyFederate::perform_checkpoint() EXCEPTION 1: SaveNotInitiated"
            << endl;
     } catch ( FederateNotExecutionMember ) {
       cout << "MyFederate::perform_checkpoint() EXCEPTION 1: "
            << "FederateNotExecutionMember " << endl;
    } catch ( RestoreInProgress ) {
      cout << "MyFederate::perform_checkpoint() EXCEPTION 1: RestoreInProgress "
            << endl;
    } catch ( RTIinternalError &e ) {
       wcout << L"MyFederate::perform_checkpoint() EXCEPTION 1: RTIinternalError: "
            << e.what() << endl;
    } catch (RTI::exception &e ) {
      wcout << L"MyFederate::perform checkpoint() EXCEPTION 1: RTI::exception: "
             << e.what() << endl;
    }
    // section 15.11: write the checkpoint file here
    // section 15.12: inform the RTI of success / failure of checkpoint file write
  if ( status successful ) {
       try {
          RTI_amb->federateSaveComplete();
          this->federate_saved = true;
         this->start to save = false;
          this->announce_save = false; // turn off the flag so we do not try
                                        // to perform a checkpoint again...
       } catch ( FederateHasNotBegunSave ) {
          cout << "MyFederate::perform_checkpoint() EXCEPTION 2: "
               << "FederateHasNotBegunSave " << endl;
       } catch ( FederateNotExecutionMember ) {
          cout << "MyFederate::perform_checkpoint() EXCEPTION 2: "
               << "FederateNotExecutionMember " << endl;
       } catch ( RestoreInProgress ) {
          cout << "MyFederate::perform_checkpoint() EXCEPTION 2: "
               << "RestoreInProgress " << endl;
       } catch ( RTIinternalError &e ) {
          wcout << L"MyFederate::perform_checkpoint() EXCEPTION 2: "
```

```
 << L"RTIinternalError: " << e.what() << endl;
       } catch ( RTI::exception &e ) {
          wcout << L"MyFederate::perform_checkpoint() EXCEPTION 2: "
                << L"RTI::exception: " << e.what() << endl;
 }
    } else {
      try {
         RTI_amb->federateSaveNotComplete();
          this->federate_saved = true;
          this->start_to_save = false;
         this->announce save = false; // turn off the flag so we do not try
                                        // to perform a checkpoint again...
       } catch ( FederateHasNotBegunSave ) {
          cout << "MyFederate::perform_checkpoint() EXCEPTION 2: "
               << "FederateHasNotBegunSave " << endl;
       } catch ( FederateNotExecutionMember ) {
         cout << "MyFederate::perform checkpoint() EXCEPTION 2: "
               << "FederateNotExecutionMember " << endl;
       } catch ( RestoreInProgress ) {
          cout << "MyFederate::perform_checkpoint() EXCEPTION 2: "
               << "RestoreInProgress " << endl;
       } catch ( RTIinternalError &e ) {
          wcout << L"MyFederate::perform_checkpoint() EXCEPTION 2: "
               << L"RTIinternalError: " << e.what() << endl;
       } catch ( RTI::exception &e ) {
          wcout << L"MyFederate::perform_checkpoint() EXCEPTION 2: "
                << L"RTI::exception: " << e.what() << endl;
       }
    }
// end of the perform_checkpoint routine
}
```
#### **15.13 Wait for all federates to complete their save**

Execute a wait loop until the RTI will informs the us that the federation save has successfully completed or failed, via the RTI callback routines MyFedAmbassador::federationSaved() and MyFedAmbassador::federationNotSaved(), respectfully.

If the federation was successfully saved, we need to reset the state of the federate so it can return to an executing state.

```
void MyFedAmbassador::federationSaved()
throw ( RTI1516_NAMESPACE::FederateInternalError )
{
    myfederate->set_start_to_save( false );
   myfederate->set save completed( true );
    myfederate->federation_saved();
}
```
Turn off all federate flags associated with the saving the federate.

```
void MyFederate::federation_saved()
{
   // reset all values / status flags associated with a federate save
}
```
#### **15.14 Decode and report reason(s) for federation save failure**

If the federation save was not successful, we would receive a RTI callback via the MyFedAmbassador::federationNotSaved() method, providing a SaveFailureReason object containing the reason(s) why the federation save failed. Have this method call a routine inside

your Federate to decode the reason(s) of the failure, like the following code snippet, and reset the state of the federate so it can return to an executing state.

```
void MyFedAmbassador::federationNotSaved(SaveFailureReason saveFailureReason)
throw ( RTI1516 NAMESPACE::FederateInternalError )
{
    myfederate->decode_save_failure_reason( saveFailureReason );
  myfederate->set start to save( false );
  myfederate->set save completed( true );
   myfederate->federation_saved();
}
```

```
void MyFederate::decode save failure reason( SaveFailureReason theReason )
{
   if (theReason == RTI_UNABLE_TO_SAVE ) {
      cout << "The federation failed to save. reason=\""
            << "RTI_UNABLE_TO_SAVE\"" << endl;
 }
   if (theReason == FEDERATE REPORTED FAILURE DURING SAVE ) {
       cout << "The federation failed to save. reason=\""
            << "FEDERATE_REPORTED_FAILURE_DURING_SAVE\"" << endl;
    }
    if (theReason == FEDERATE_RESIGNED_DURING_SAVE ) {
       cout << "The federation failed to save. reason=\""
            << "FEDERATE_RESIGNED_DURING_SAVE\"" << endl;
 }
 if (theReason == RTI_DETECTED_FAILURE_DURING_SAVE ) {
 cout << "The federation failed to save. reason=\""
            << "RTI_DETECTED_FAILURE_DURING_SAVE\"" << endl;
 }
   if (theReason == SAVE TIME CANNOT BE HONORED ) {
       cout << "The federation failed to save. reason=\""
            << "SAVE_TIME_CANNOT_BE_HONORED\"" << endl;
    }
}
```
## **15.15 Restart data exchange & interaction processing**

Since we have completed the federation save, we need to re-enable the exchange of data and processing of interactions, which were turned off in section 15.7.

## **15.16 Resume execution using the "FEDRUN\_v2" synchronization point**

Now that we have completed the task of a federation save, we shall resume execution of the simulation by using the FEDRUN v2 synchronization point to coordinate all the federates going back to run.

# *15.16.1 Registering the "FEDRUN\_v2" synchronization point*

Any of the joined federates can initiate the return to run by registering the FEDRUN  $\nu$ 2 synchronization point, but typically the federate that initiated the save will initiate the return to run. A federate will call the RTI API to register the FEDRUN  $\nu$ 2 synchronization point, which will result in it being announced to all the other federates.

# *15.16.2 Achieve the "FEDRUN\_v2" synchronization point*

When the FEDRUN  $v2$  synchronization point is announced through a Federate Ambassador callback, the federate will call the RTI API to achieve the synchronization point.

## *15.16.3 Wait for the federation to be synchronized on "FEDRUN\_v2"*

All federates will wait for the Federate Ambassador callback indicating the federation is synchronized on the FEDRUN  $v2$  synchronization point. Once the federation is synchronized, all federates will to go run by existing 'freeze mode'.

# **16 How to resign from the federation with the intention of rejoining**

If the federation designer has decided that a federate should have the capability of rejoining the federation within the lifetime of the federation, a few items must be addressed.

First, the federate must resign in such a manner that makes rejoining the federation possible. The resigning federate must divest ownership of it attributes when resigning without deleting itself from the federation. This is accomplished by resigning with option 1, "Unconditionally divest ownership of all owned instance attributes", discussed in Section 4.5 of the IEEE 1516 standards [1]. If the user invokes resign options 2, 4 or 5, the RTI will implicitly invoke the Delete Object Instance callback in the remaining federates forcing the deletion of the instance attributes from the federation [1], thus eliminating the possibility from ever rejoining the federation.

Second, the federation designer must decide which of the remaining federate(s) would take ownership of the attributes once the federate resigns. If this is not done, the object containing the attributes will become a federation orphan and cannot be re-discovered by the remaining federates by any means, as discussed in Section 6.1, paragraph 11, of the IEEE 1516 standards [1]. To prevent this object from becoming a federation orphan, update the remaining federate(s) to publish at least one of the resigning federate's attributes. The federate(s) that publish the aforementioned attributes will receive RTI callbacks to acquire of ownership of the attributes, which it publishes. Additionally, the federate(s) which publish the aforementioned attributes – and actually do gain ownership of the attributes while the resigned federate does exist – must divest ownership of the attributes back to the rejoined federate when it requests ownership when it rejoins the federation.

Note: It is beyond the scope of this document to show the user how to divest / acquire ownership of attributes. This is covered in Chapter 7 of the IEEE 1516 standards [1].

# **17 References**

- [1] Simulation Interoperability Standards Committee (SISC) of the IEEE Computer Society. *IEEE Standard for Modeling and Simulation (M&S) High Level Architecture (HLA) – Federate Interface Specification.* Technical Report IEEE-1516.1-2000, The Institute of Electrical and Electronics Engineers, 2 Park Avenue, New York, NY 10016-5997, September 2000.
- [2] Simulation Interoperability Standards Committee (SISC) of the IEEE Computer Society. *IEEE Standard for Modeling and Simulation (M&S) High Level Architecture (HLA) – Object Model Template (OMT) Specification.* Technical Report IEEE-1516.2-2000, The Institute of Electrical and Electronics Engineers, 2 Park Avenue, New York, NY 10016-5997, September 2000.
- [3] Daniel E. Dexter. *Distributed Space Exploration Simulation Multiphase Initialization Design*. National Aeronautics and Space Administration; Johnson Space Center; Software, Robotics & Simulation Division; Simulation and Graphics Branch, 2101 NASA Parkway, Houston, Texas, 77058, December 2007.

# **A Subtle Points in Working with IEEE 1516**

There are several subtle points in working with IEEE 1516 and the Pitch RTI that need to be understood.

## **A.1 Calling the RTI and Threads**

All calls *to* the RTI are done through the RTI Ambassador. All calls *from* the RTI come to the Federate Ambassador. The calls to the Federate Ambassador are on threads that are created and managed by the RTI, and are independent of the main execution thread. It is *not allowed* to make a call back to the RTI through the RTI Ambassador on one of these threads. Doing so will result in undefined behavior. If the federate gets a call to its Federate Ambassador that should result in a call through the RTI Ambassador back to the RTI, the federate must do one of the following:

- a. Create a brand new thread that performs the call to the RTI Ambassador.
- b. Set a flag that is monitored by the main execution thread, and will cause the main thread to perform the call to the RTI Ambassador.

## **A.2 Wide Strings**

The RTI is written in Java and uses Unicode wide strings for all test representation. If a federate is written in C++ and uses the C++ RTI bindings, it will almost certainly have to convert between wide strings and normal C++ "char \*" strings. The following code is a quick and efficient method for doing this without having to explicitly allocate and manage memory. (This and all subsequent code examples are written in C++ code fragments and use the C++ RTI bindings. Equivalent functionality in Java or Ada should be fairly straightforward to implement.)

char \* to wstring:

```
// c str is of type "char *"
string str( c_str );
wstring wstr;
wstr.assign( str.begin(), str.end() );
```
wstring to char \*:

```
string str;
str.assign( wstr.begin(), wstr.end() );
strcpy( c_str, str.c_str() );
```
## **A.3 HLAunicodeString**

The HLAunicodeString type is used for the strings in the Management Object Model (MOM) interface, and can be used for federation-specific data.

The HLAunicodeString is defined in IEEE Standard 1516.2-2000, section 4.12.6 as being encoded as HLAvariableArray and contains elements that are HLAunicodeChar. The HLAunicodeChar is represented as HLAoctetPairBE of a Unicode UTF-16 character in Big Endian [2].

The HLAvariableArray is defined in IEEE Standard 1516.2-2000, section 4.12.9.4 as an encoding

for arrays of variable length and consists of the number of encoded elements as HLAinteger32BE followed by the encoding of each element in sequence [2].

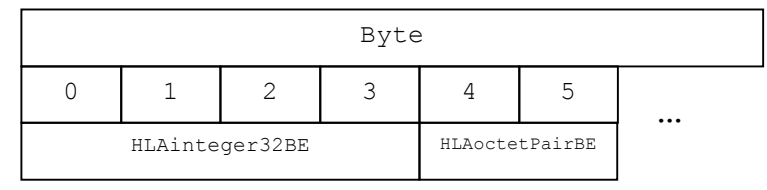

**Figure 3 HLAunicodeString Format**

To make things a little clearer, here is an example of a federate name of "CEV" in the HLAunicodeString format.

| Byte          |              |  | $\sim$<br>∸ | $\overline{ }$<br>ٮ | <b>.</b> | ◡             | 6  | - |  |
|---------------|--------------|--|-------------|---------------------|----------|---------------|----|---|--|
| Decimal Value |              |  |             | ٮ                   |          | $\sim$ $\sim$ | ι. |   |  |
|               | $length = 3$ |  |             |                     |          |               |    |   |  |

**Figure 4 "CEV" in the HLAunicodeString Format**

The following code shows a quick way to extract a string from the HLAunicodeString format held within an AttributeHandleValue. Characters for the string are extracted starting at index 5 which will skip over the size encoding and start with the first decodable character. Also, every other character is used for the string to decode the UTF-16 values.

```
string name("");
int size = attr handle value.size();
char * data = (char *) attr_handle_value.data();
for ( int i = 5; i < size; i += 2 ) {
   name.append( data+i, 1 );
}
```
This assumes that the string stored in the HLAunicodeString only contains characters that are represented in the ASCII character set. If an expanded character set (e.g., Cyrillic or Kanji characters) is stored, this decoding will not work.

# **A.4 HLAhandle**

The HLAunicodeString type is used for the strings in the Management Object Model (MOM) interface, and can be used for federation-specific data.

The HLAhandle is defined in IEEE Standard 1516.1-2000, Section 11.6 (MOM OMT tables), Table 12 as being encoded as HLAvariableArray and contains elements that are a list of encoded handles [1].

The HLAvariableArray is defined in IEEE Standard 1516.2-2000, section 4.12.9.4 as an encoding for arrays of variable length and consists of the number of encoded elements as HLAbyte followed by the encoding of each element in sequence [2].

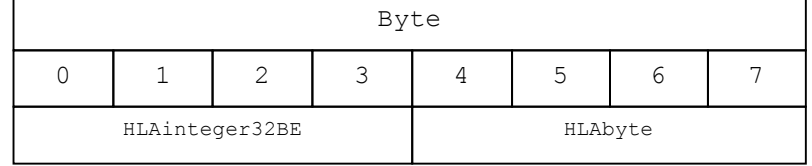

#### **Figure 5 HLAhandle Format**

To make things a little clearer, here is an example of a federate id 2 in the HLAbyte format.

| Byte          |                  |  |  |  |  |             |  |
|---------------|------------------|--|--|--|--|-------------|--|
| Decimal Value |                  |  |  |  |  |             |  |
|               | $Size = 4 bytes$ |  |  |  |  | $fedID = 2$ |  |

**Figure 6 Example of the HLAbyte Format**

## **A.5 Time Objects**

The HLA uses two abstract object classes, **LogicalTime**, and **LogicalTimeInterval**, to manage time. The Pitch RTI includes two subclasses that can be used for time encoded as doubles: **LogicalTimeDouble** and **LogicalTimeIntervalDouble**. The IMSim project has created their own class versions, called **DoubleTime** and **DoubleInterval** that use the same encoding as the Pitch RTI objects, but add more programmer friendly access, such as overloaded comparison functions and access to the time as either a floating-point time in seconds or as an integer time in microseconds.

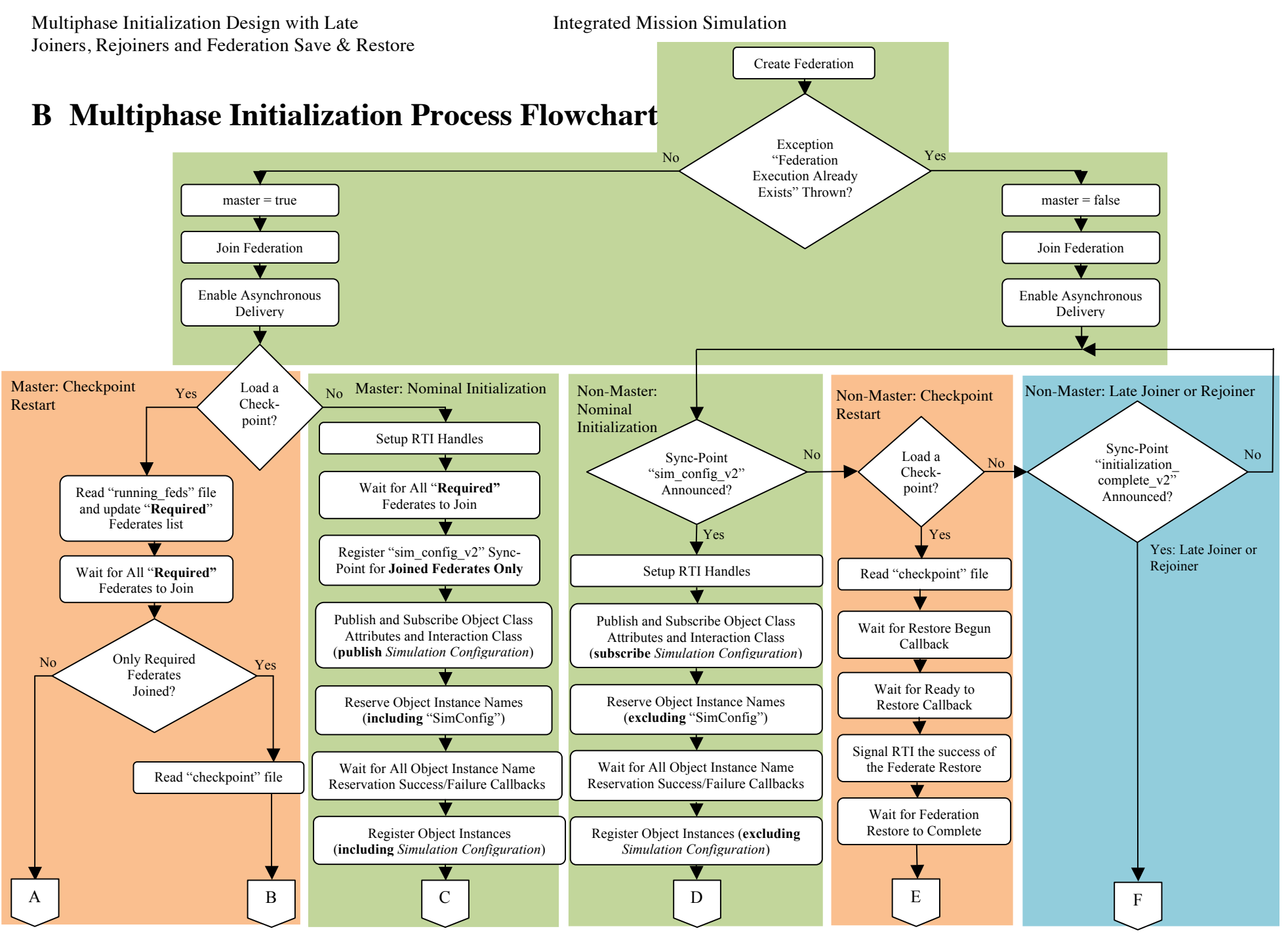

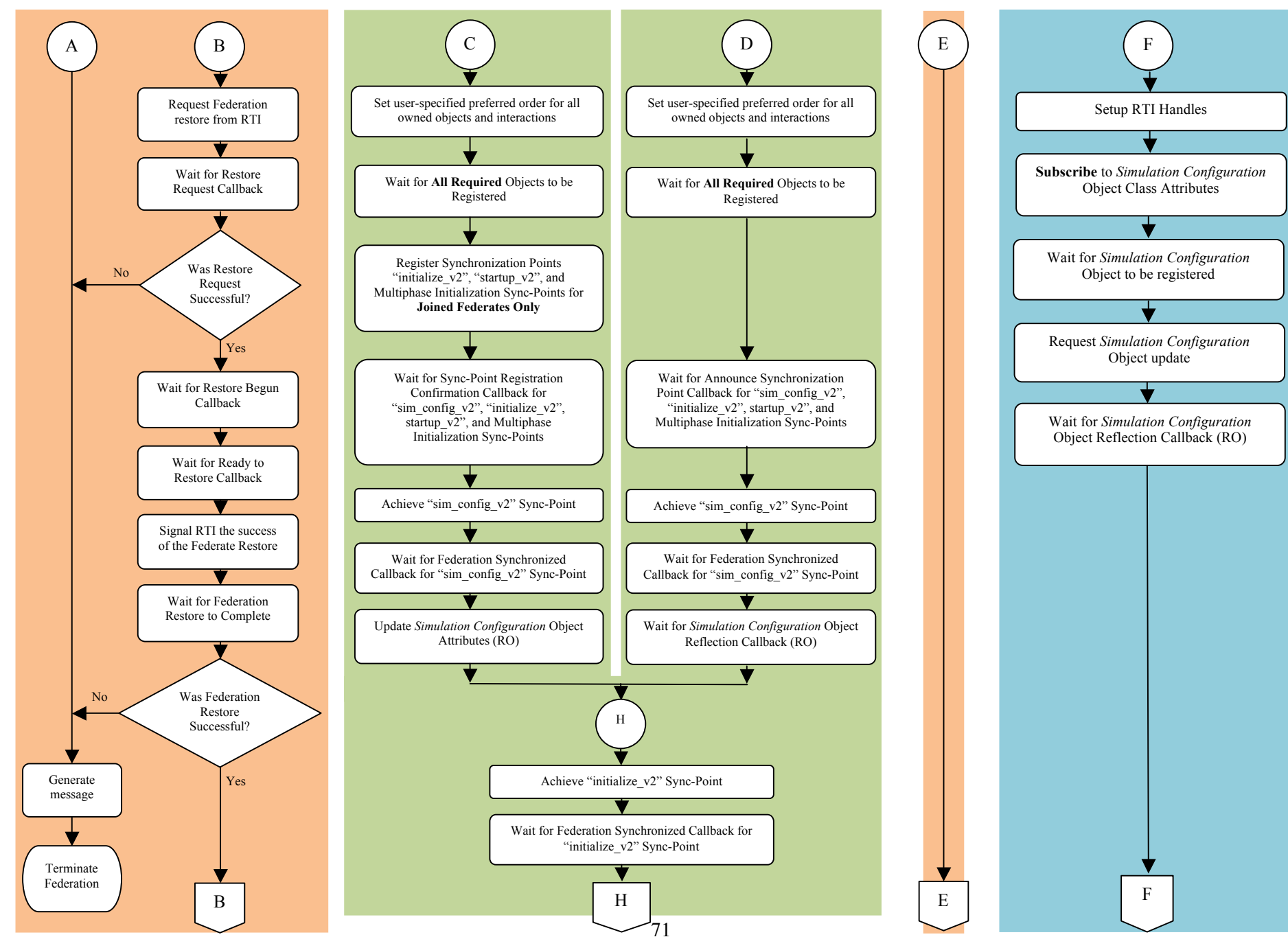
Multiphase Initialization Design with Late Integrated Mission Simulation Joiners, Rejoiners and Federation Save & Restore

72 No No No No Yes Yes Yes Need to send initialization data for this phase? Send/Update Object Attributes for this phase (RO) Need to receive any initialization data for this phase? Synchronization point exists for this phase? Any more initialization phases? Wait for All initialization data reflection callbacks for this phase (RO) Achieve Synchronization Point for this Phase Wait for Federation Synchronized Callback for this Phase Yes B E Multiphase Initialization <sup>H</sup> B H E Register Sync-Point "startup\_v2" for **Joined Federates Only** Request federate Handles from RTI and update **Federate Handle Set** No Yes Publish and Subscribe Object Class Attributes and Interaction Class (**excluding** *Simulation Configuration*) Reserve Object Instance Names (**excluding** "SimConfig") Wait for All Object Instance Name Reservation Success/Failure Callbacks Register Object Instances (**excluding** *Simulation Configuration*) F F Wait for **All Required** Objects to be Registered Set user-specified preferred order for all owned objects and interactions Was instance attribute object discovered? Yes: Rejoining Federate Wait for Subscribe Object Class Discovery Callback (RO) Re-acquire ownership of all published attributes Wait until ownership transfer is complete for all attributes Any required object registration failed? Terminate Federate Generate message(s) No

## Multiphase Initialization Design with Late Integrated Mission Simulation Joiners, Rejoiners and Federation Save & Restore

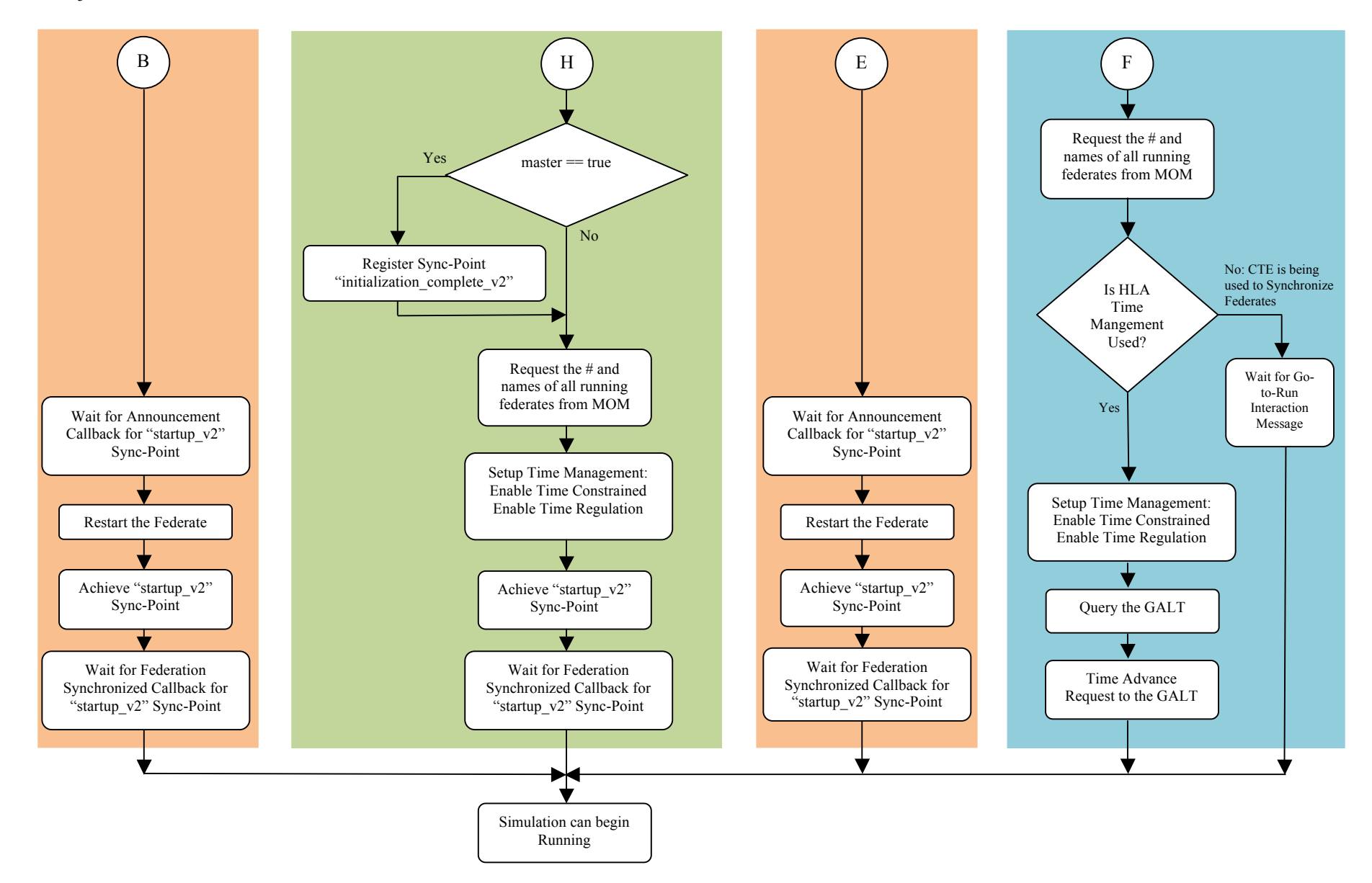

## **C Federation Save Process Flowchart**

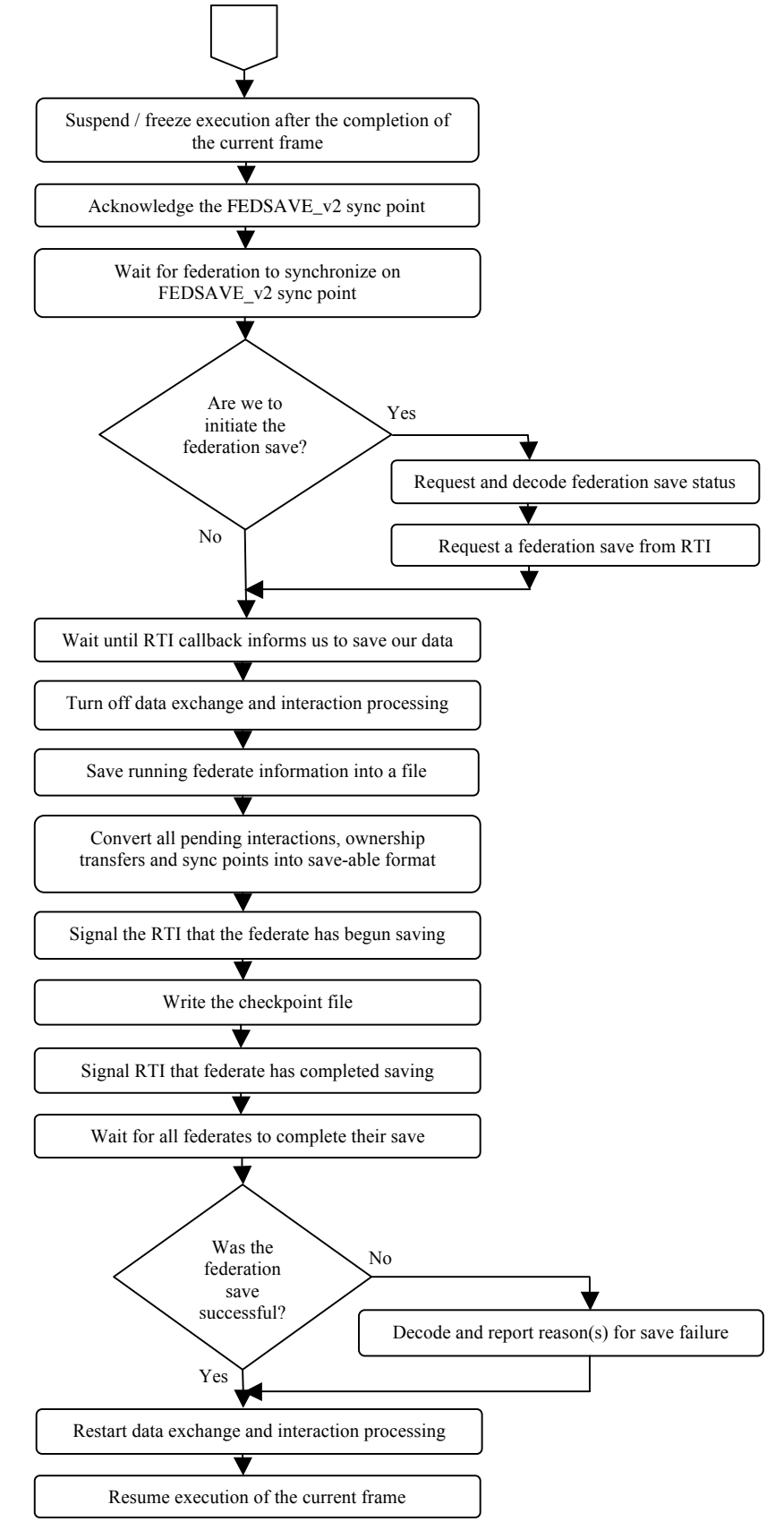